## Squeezing a Go function

Jesús Espino - Software Engineer @ Mattermost

## **What is optimizing?**

With Fruitrition e flavor instantations and

Orange

Sodium Gum

> **Firms** ding

**Hor.**<br>Tum

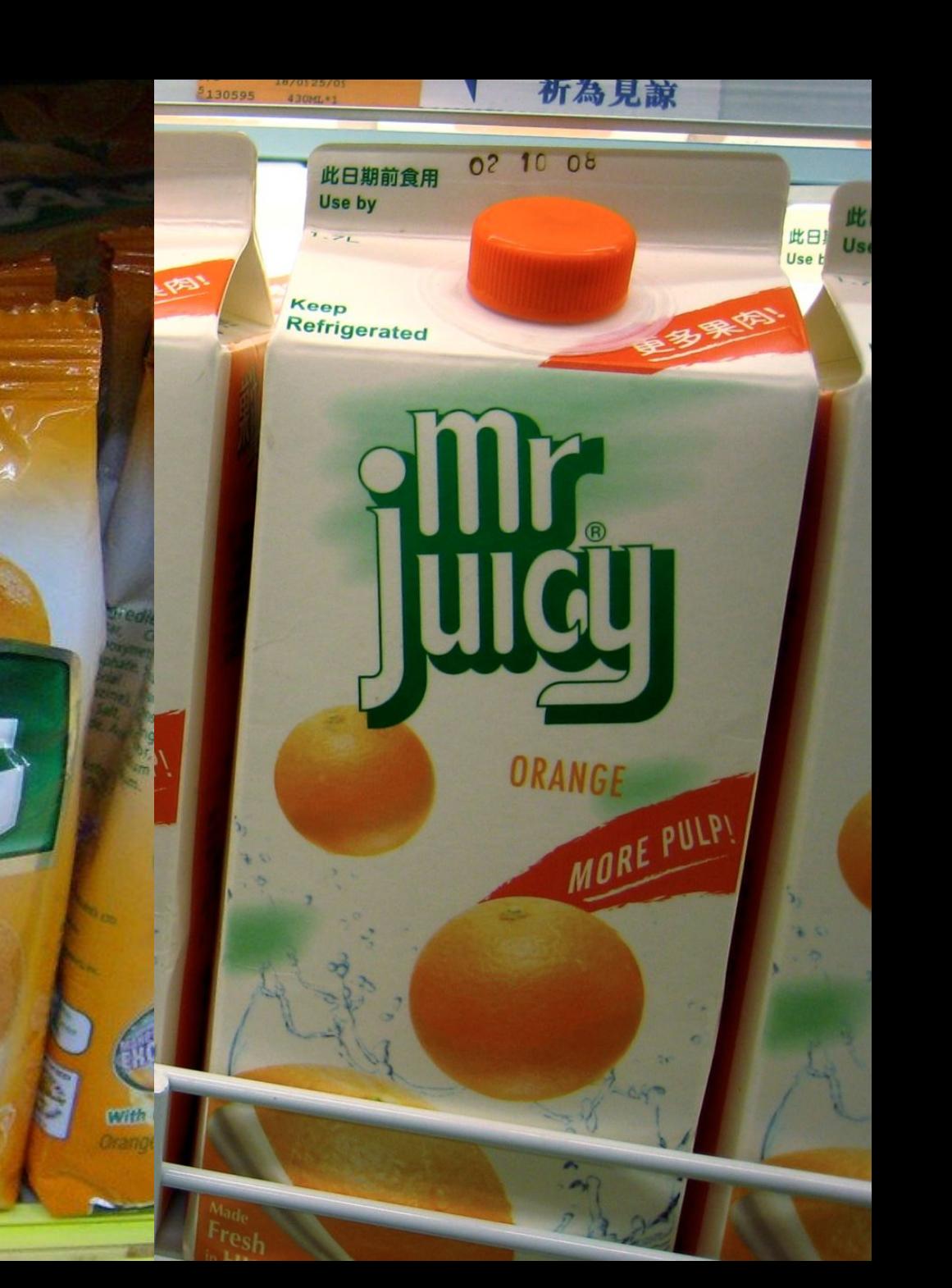

### **Optimize at the right level**

Bit, if an is

### **Optimize what you need when you need**

PINE

### **Do not guess**

Ġ

Herman

Z.

O

paul

 $\bullet$ 

Hans

50

ó

 $\mathcal{A}$ 

 $\Omega$ 

Bernard

 $|e^{\theta}|$ 

philippe

**OP** 

Charles

 $\bullet$ 

Lucas

### Measure everything

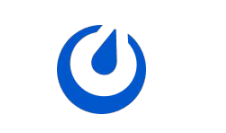

#### **package** main

```
import (
   "crypto/md5"
   "crypto/sha256"
    "testing"
)
```

```
const text = "text to get the hash"
```

```
func BenchmarkMD5Hash(b *testing.B) {
   for i := 0; i < b.N; i++= md5.Sum([]byte(text))
    }
}
```

```
func BenchmarkSHA256Hash(b *testing.B) {
   for i := 0; i < b.N; i++_ = sha256.Sum256([]byte(text))
    }
}
```
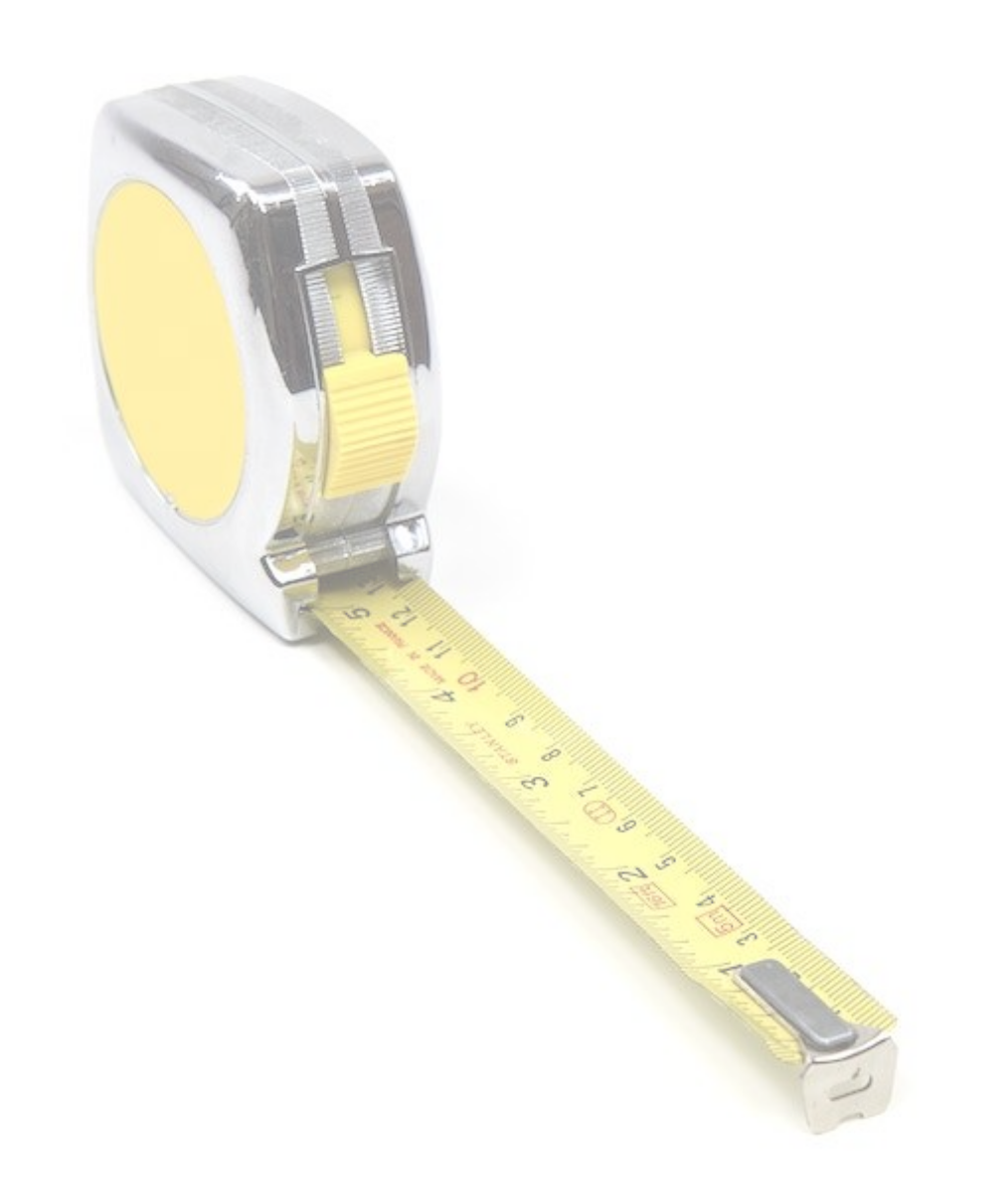

\$ go test -bench . goos: linux goarch: amd64 pkg: example cpu: Intel(R) Core(TM) i7-10750H CPU @ 2.60GHz<br>BenchmarkMD5Hash-12 10615232 111.5 ns/op BenchmarkMD5Hash-12 10615232 BenchmarkSHA256Hash-12 5326459 216.0 ns/op PASS

ok example 2.679s

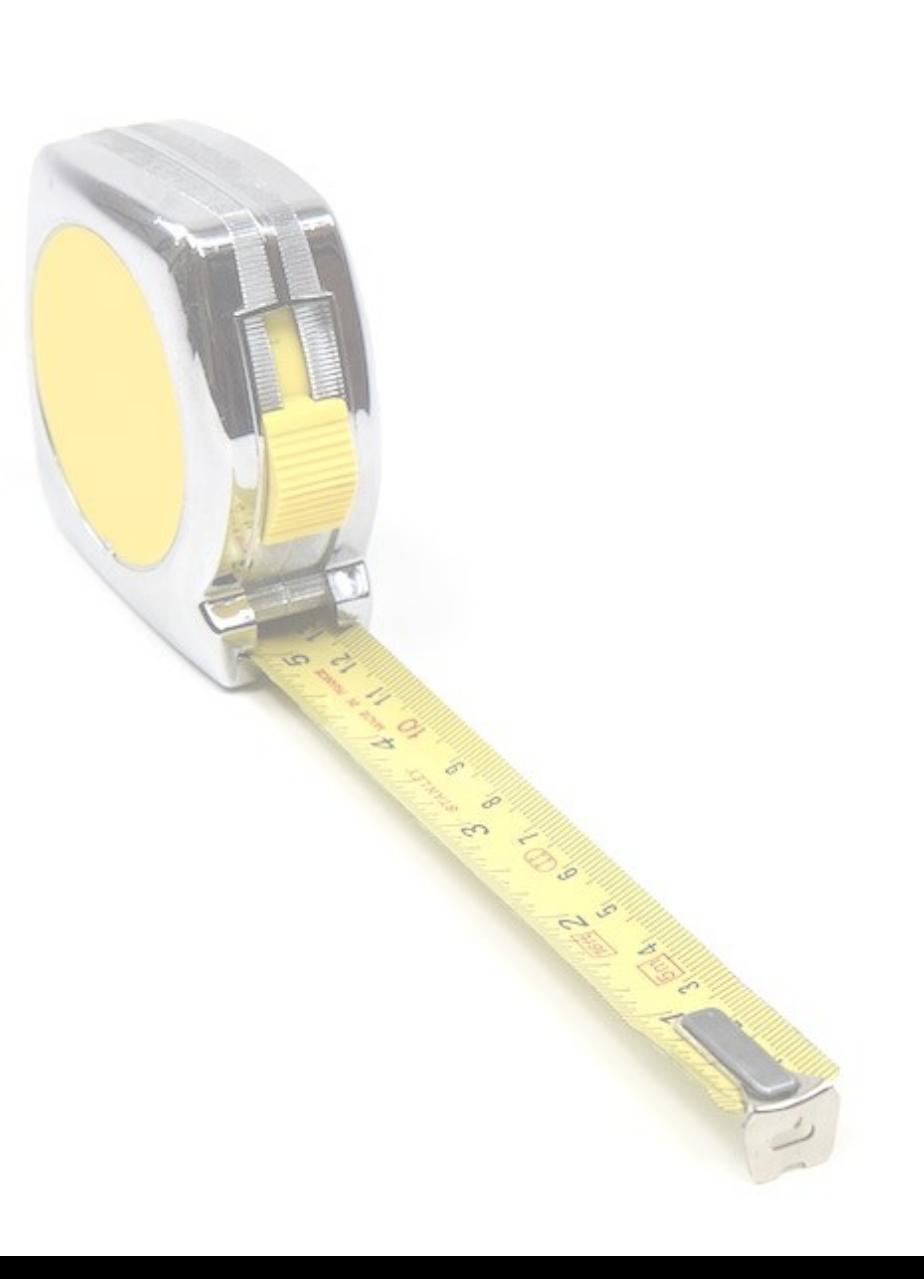

```
func BenchmarkMD5Hash(b *testing.B) {
   b.ReportAllocs()
   for i := 0; i < b.N; i++= md5.Sum([]byte(text))
    }
}
```

```
func BenchmarkSHA256Hash(b *testing.B) {
   b.ReportAllocs()
   for i := 0; i < b.N; i++_ = sha256.Sum256([]byte(text))
    }
}
```
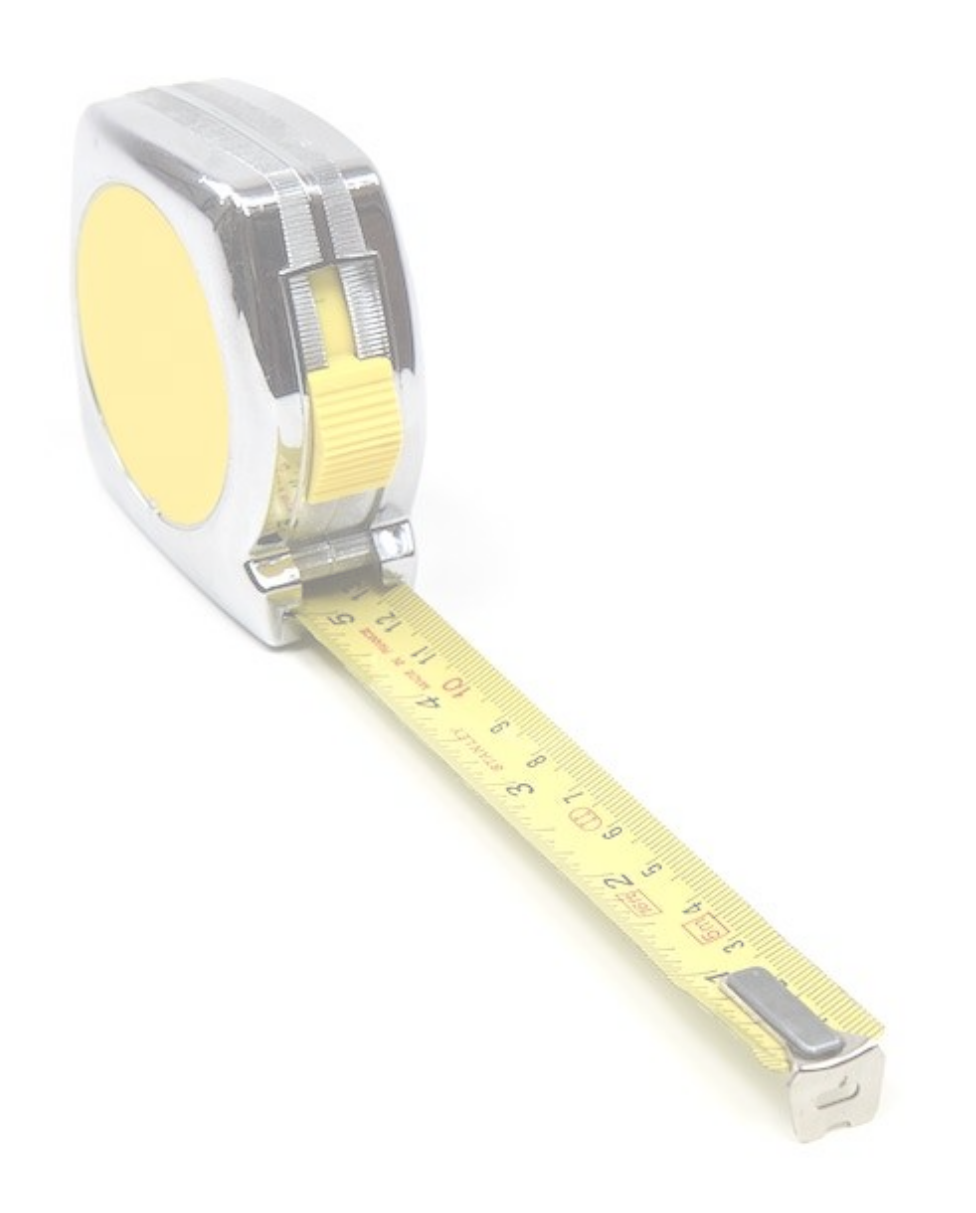

\$ go test -bench . goos: linux goarch: amd64 pkg: example cpu: Intel(R) Core(TM) i7-10750H CPU @ 2.60GHz BenchmarkMD5Hash-12 10687831 111.5 ns/op 0 B/op 0 allocs/op 0 allocs/op<br>BenchmarkSHA256Hash-12 5717868 210.4 ns/op 0 B/op 0 allocs/op BenchmarkSHA256Hash-12 5717868 210.4 ns/op 0 B/op 0 allocs/op PASS

ok example 2.725s

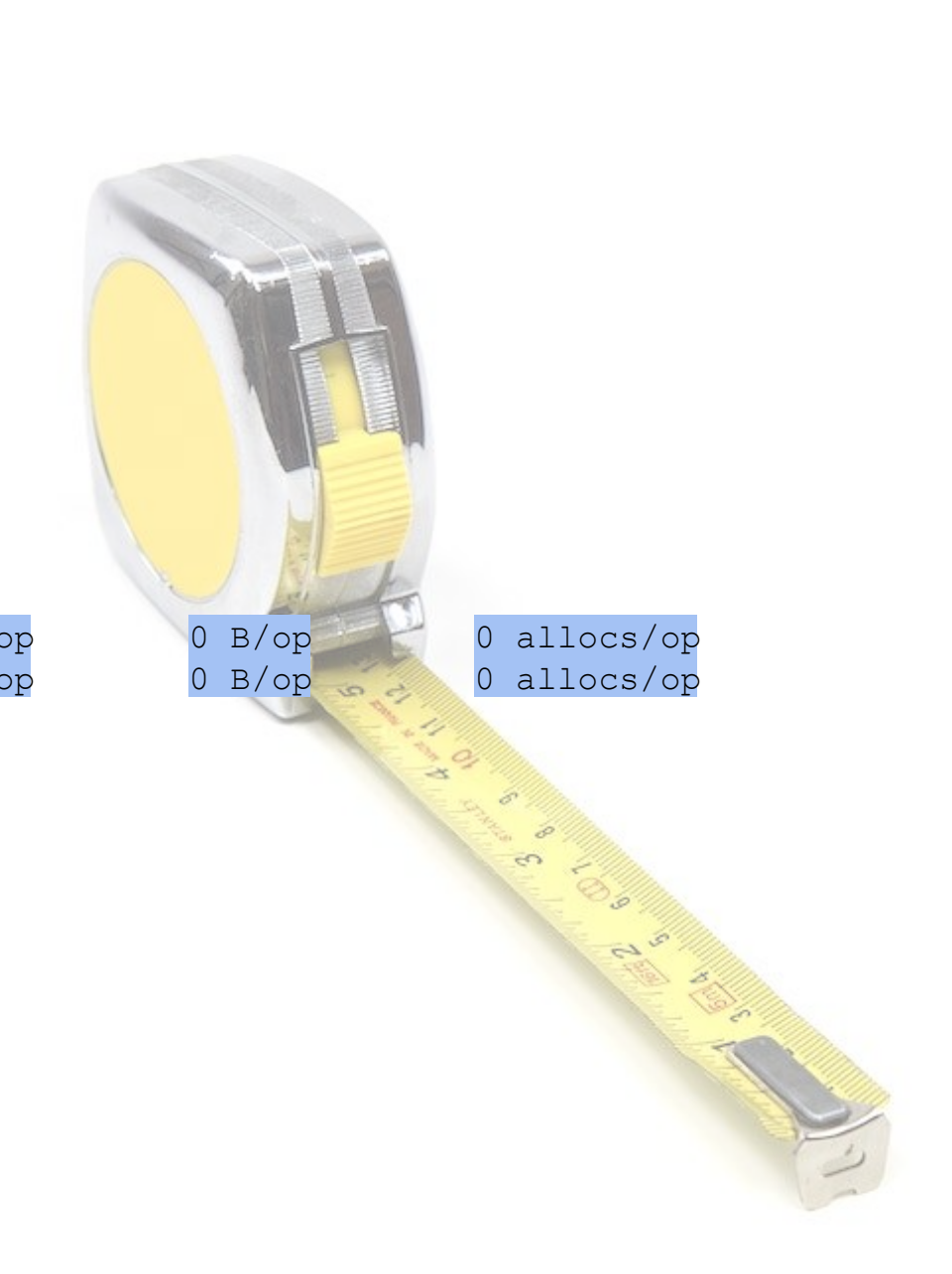

```
func BenchmarkOsOpen(b *testing.B) {
   b.ReportAllocs()
    for i := 0; i < b.N; i++\mu = \cos \cdotOpen("/proc/cpuinfo")
    }
}
```
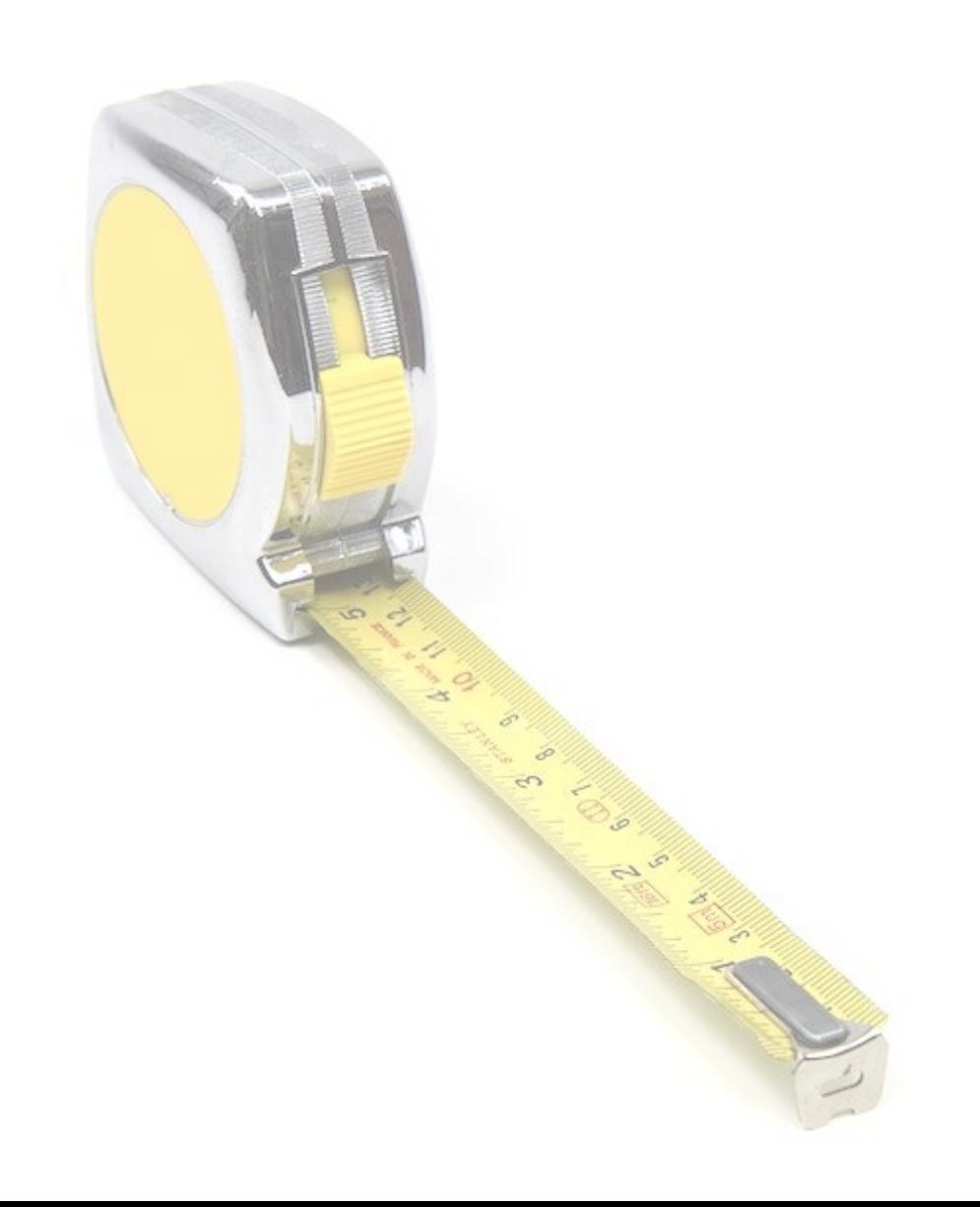

\$ go test -bench . goos: linux goarch: amd64 pkg: example cpu: Intel(R) Core(TM) i7-10750H CPU @ 2.60GHz BenchmarkOsOpen-12 387180 3205 ns/op 120 B/op 3 allocs/op PASS ok example 2.479s

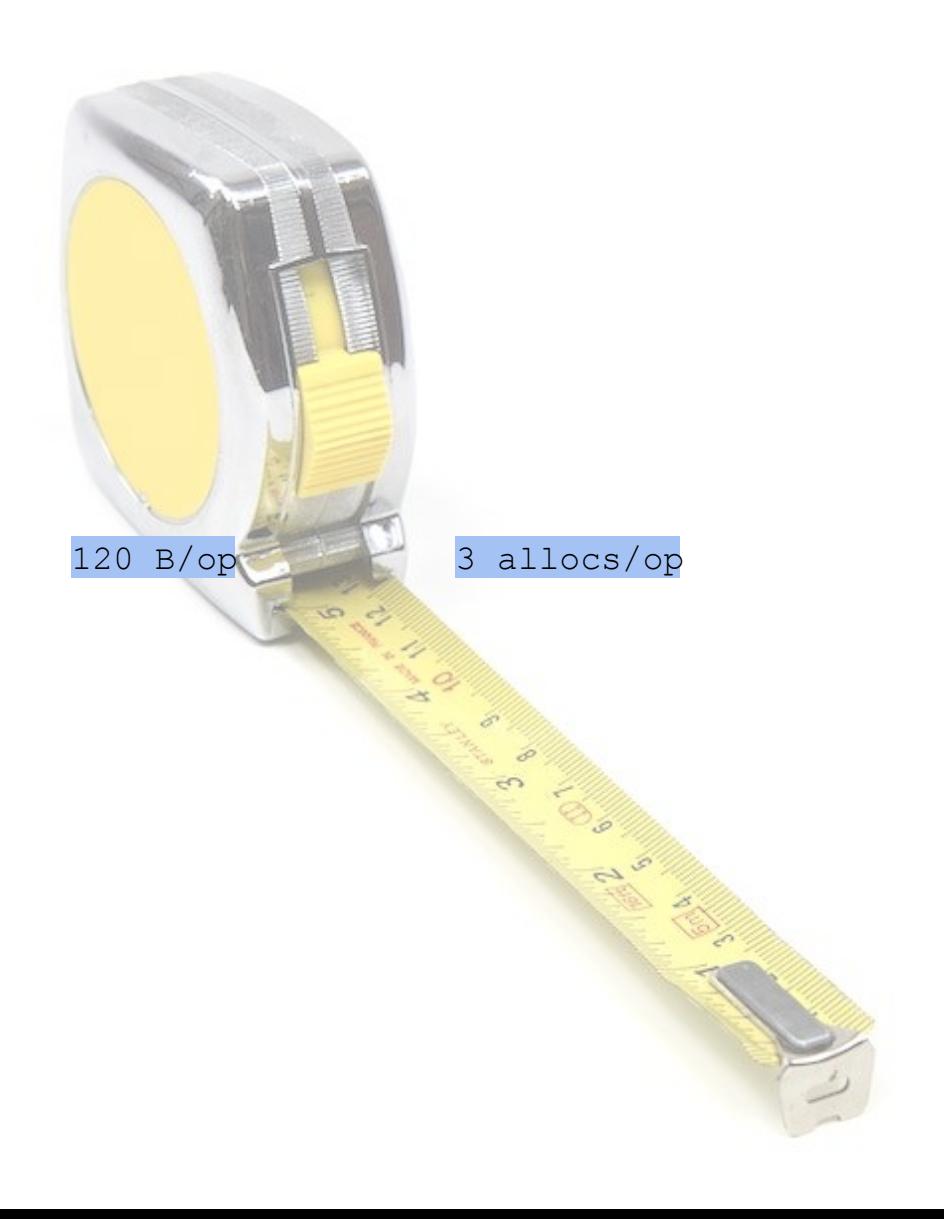

 $\omega$ 

```
func BenchmarkOsOpen(b *testing.B) {
   b.ReportAllocs()
    for i := 0; i < b.N; i++)\mu = \cos \cdotOpen("/proc/cpuinfo")
    }
}
```
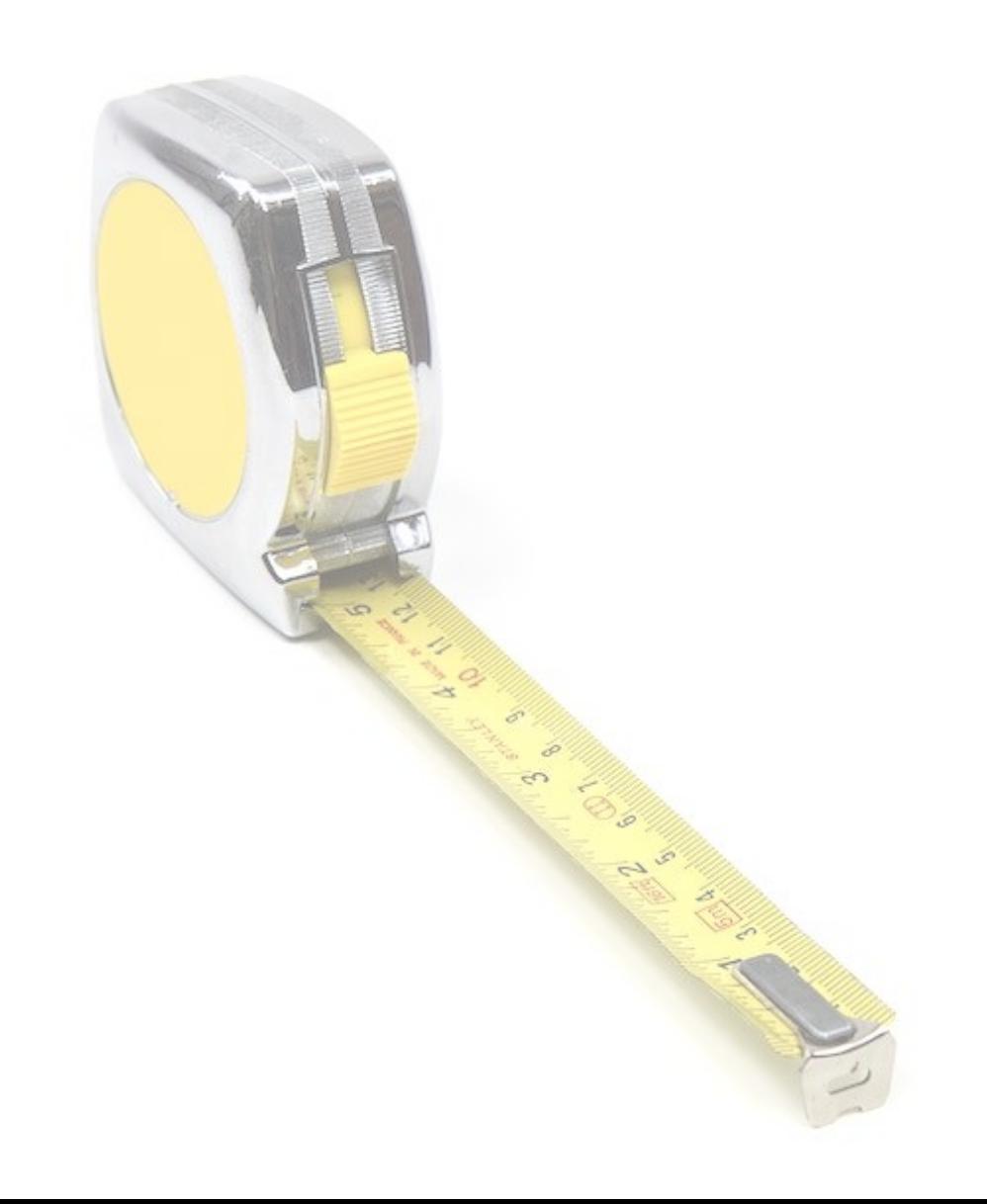

b.  $\sim$ 

> **O**  $\sim$  0.000  $\sim$

> > $\alpha$

 $\mathcal{L}(\mathbf{0})$ 

 $\mathbf{0}$   $\mathbf{0}$  $\sim$ b.

 $\circ$ 

 $\circ$ 

 $\circ$ 

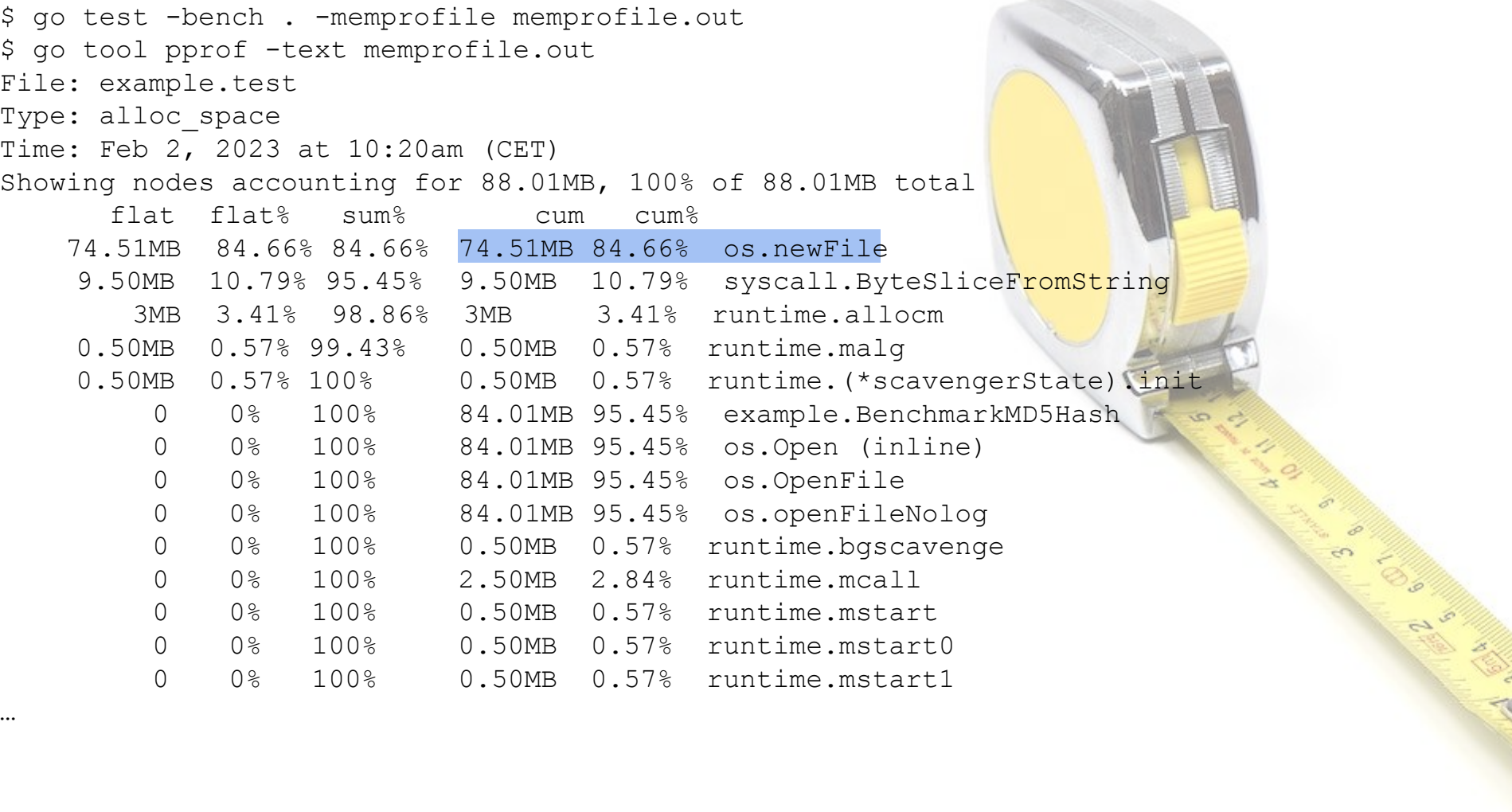

**CONTROLLER** 

\$ go tool pprof -svg memprofile.out Generating report in profile001.svg

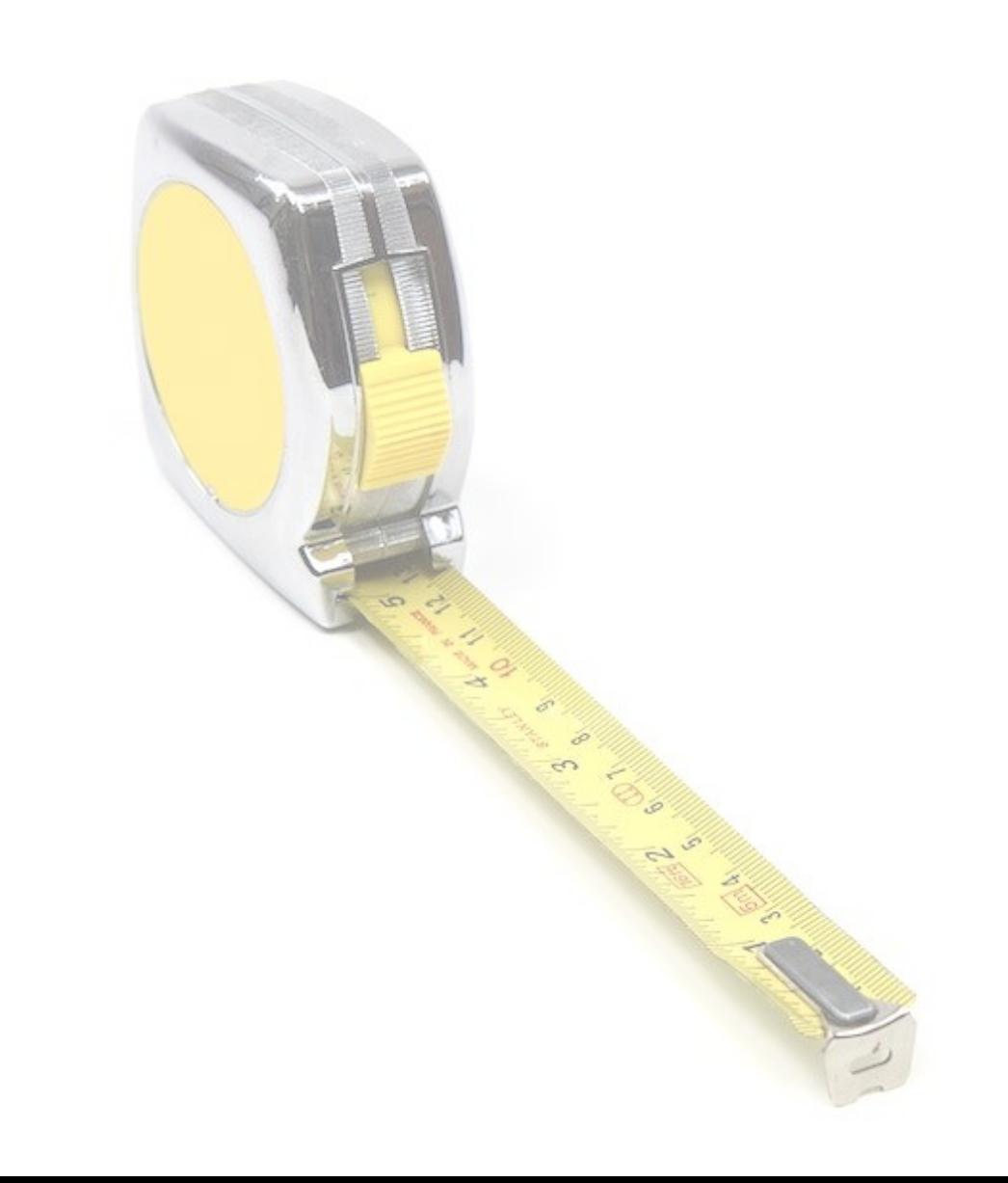

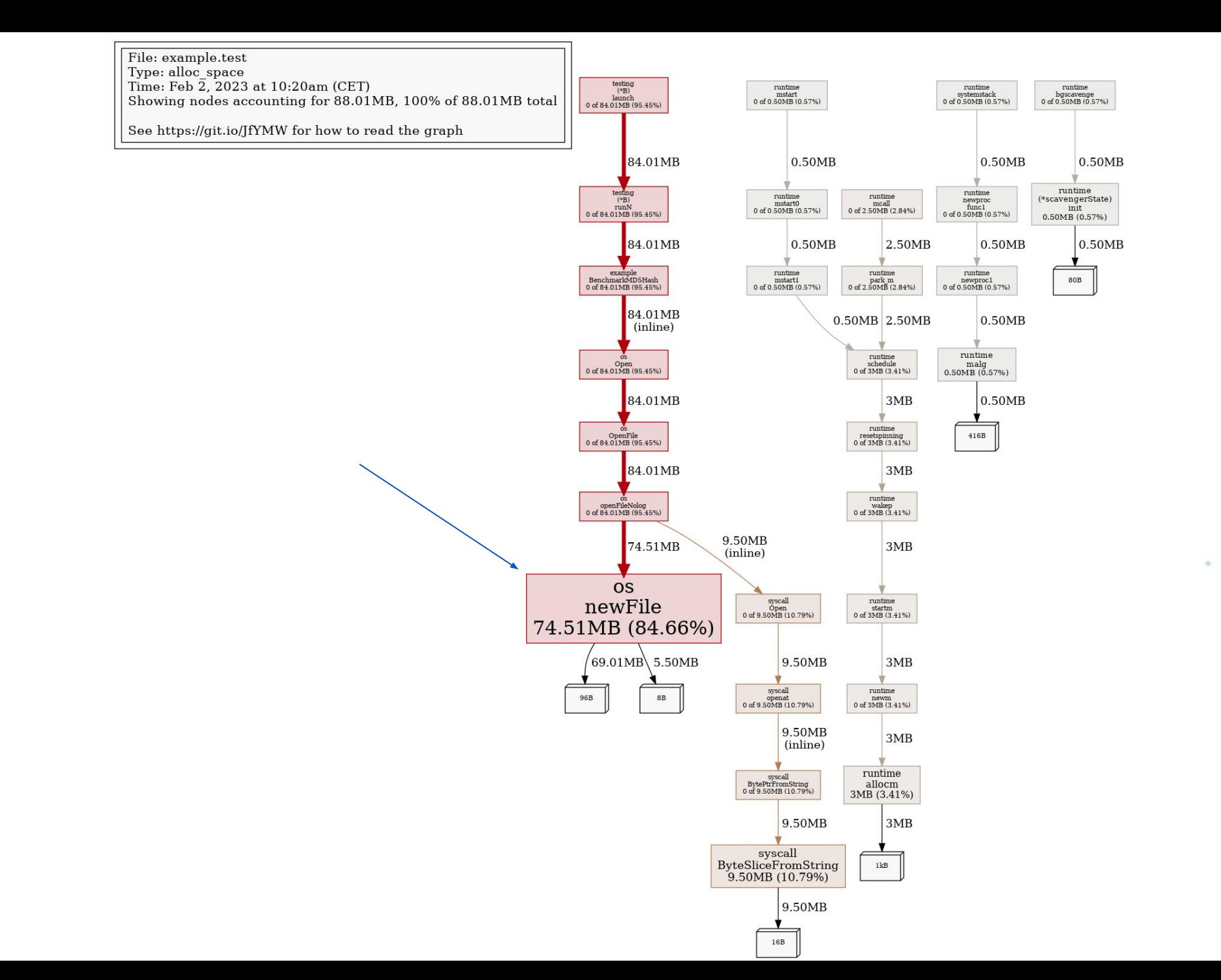

30

18.60

**PO** 

 $\sim$ 

**O** 

 $\sim$ 

-6

 $\alpha$  $\alpha$  $\alpha$  $\sim$  $\Phi$  :  $\sim$  $\sim$  $\sim$  $\Delta$  $\Phi$  $\sim$  $\sim$ 14  $\sim$ 

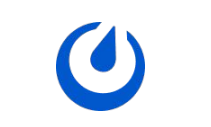

b.  $\langle \rangle$ 

 $\theta$ 

ije.

 $\circ$   $\circ$  $\qquad \circ$ b.

**O** 

o.

i or

 $\circ$ 

**O** 

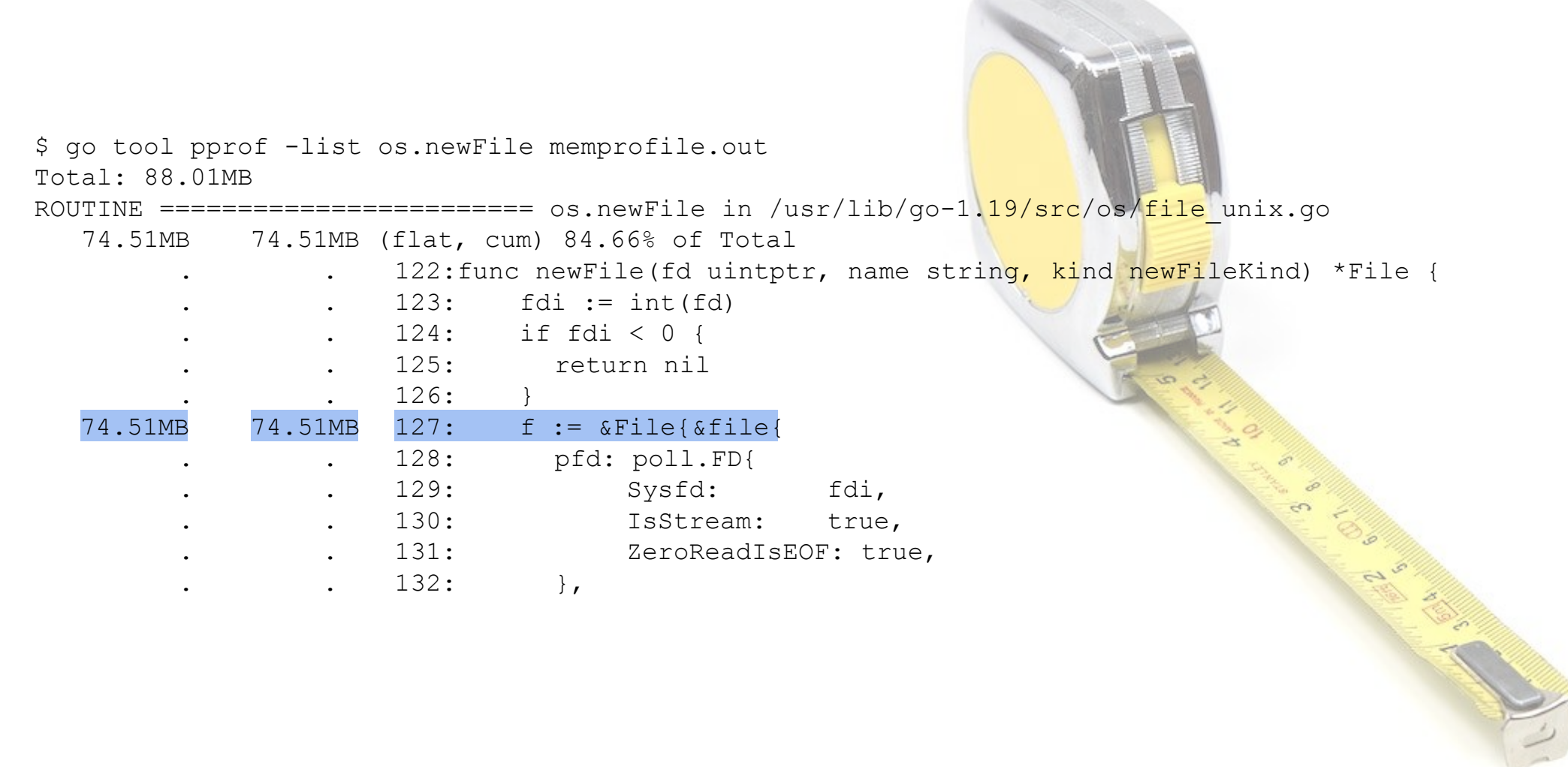

**STERNOON** 

…

```
$ go test -bench . -cpuprofile cpuprofile.out
$ go tool pprof -text cpuprofile.out
File: example.test
Type: cpu
Time: Feb 2, 2023 at 10:46am (CET)
Duration: 2.30s, Total samples = 4.02s (174.51%)
Showing nodes accounting for 3.83s, 95.27% of 4.02s total
Dropped 33 nodes (cum \leq 0.02s)
```
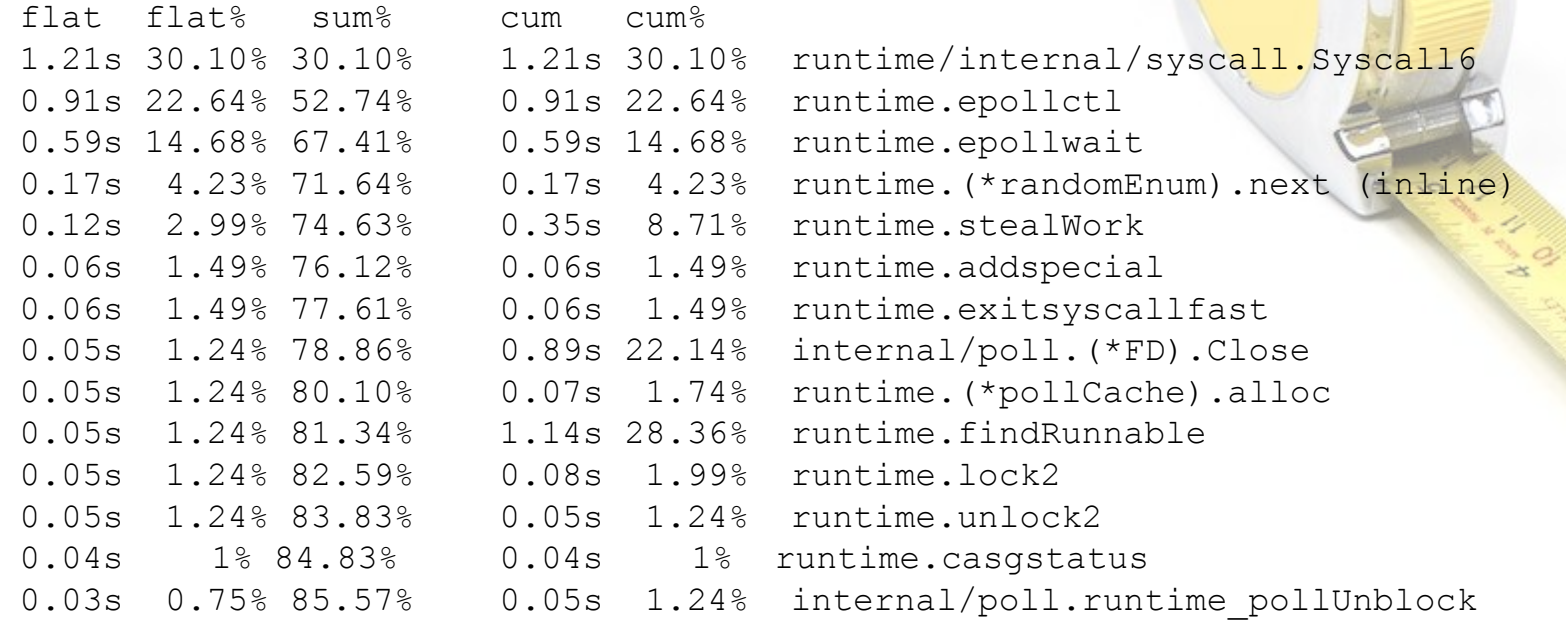

\$ go tool pprof -svg cpuprofile.out Generating report in profile002.svg

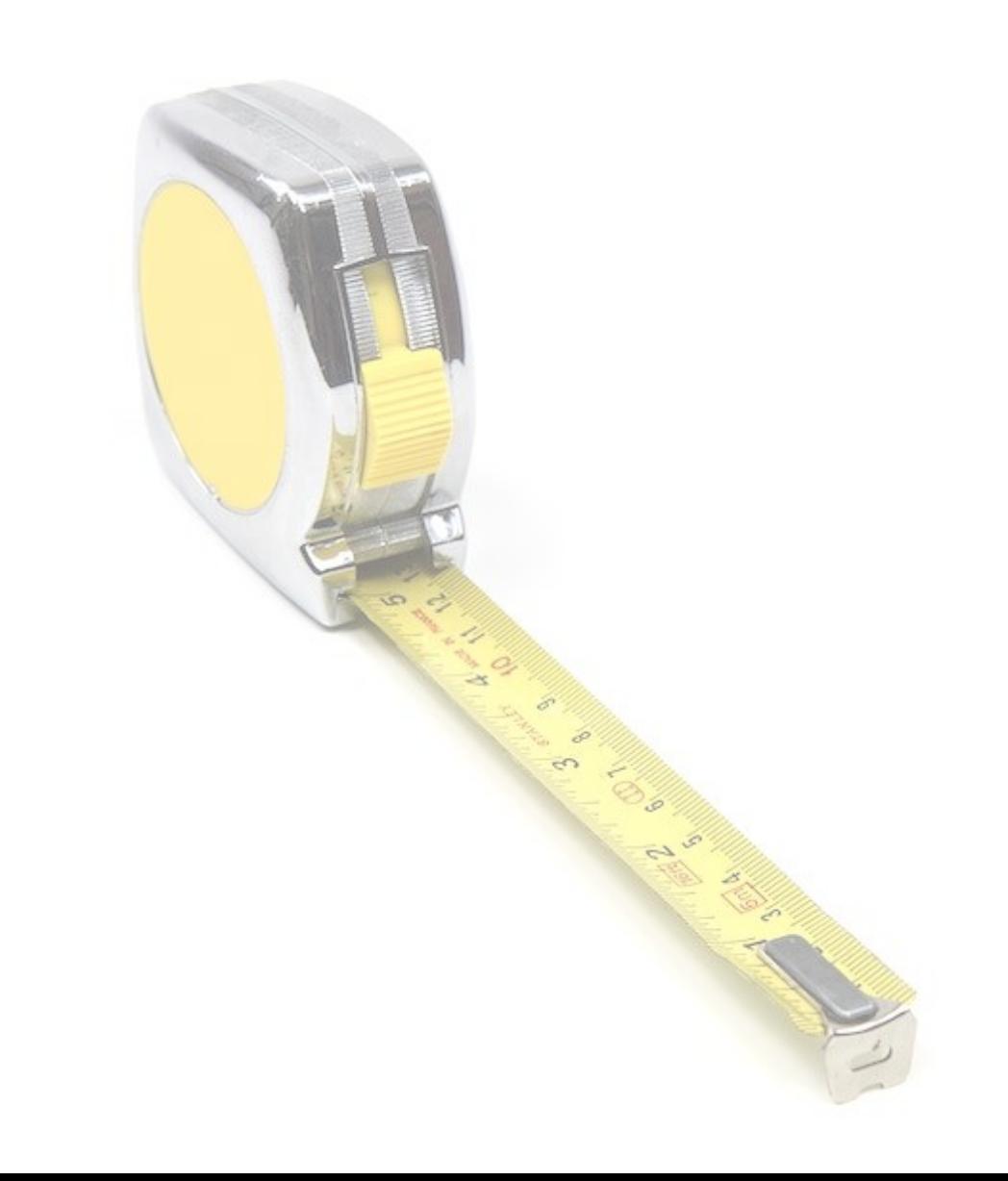

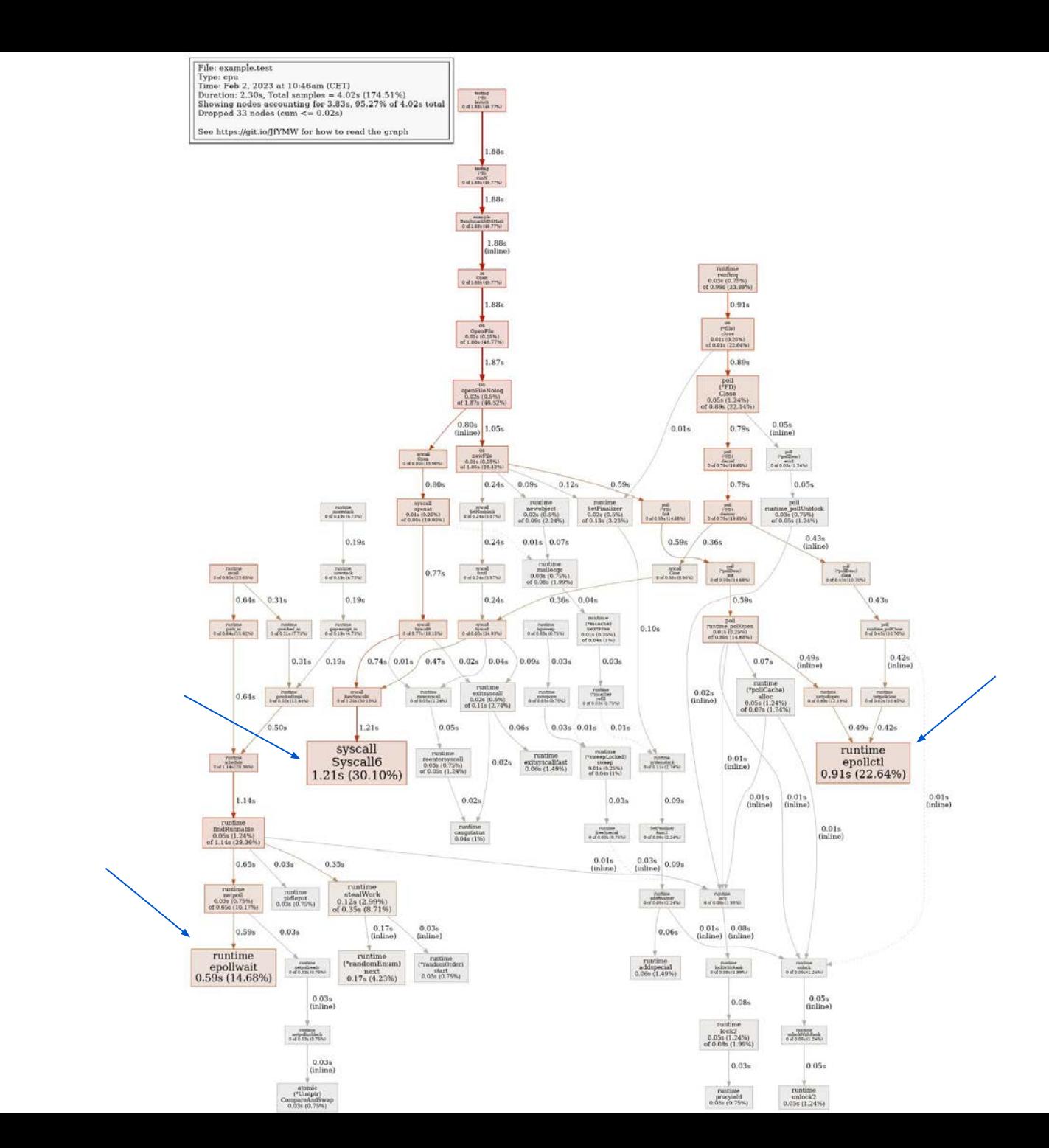

vá

16

 $\sim$ 

 $\alpha$  $\alpha$  .  $\sim$  $\Phi_{\rm c}$ ó.  $\sim$  $\ddot{\phantom{a}}$ **A**  $\Delta$ 

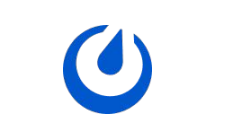

 $\sim$ 

a,  $\sim$  $\mathbf{a}$  $\sim$  0.000  $\sim$  0.000  $\sim$  $\begin{array}{ccccccccccccc} \bullet & & & & \bullet & & & \bullet & & \bullet \end{array}$  $\begin{array}{ccc} \circ & \circ & \circ \end{array}$  $\overline{\phantom{a}}$  $\sim$  0.1 s.

\$ go tool pprof -list syscall.Syscall6 cpuprofile.out

Total: 4.02s

ROUTINE ======================= runtime/internal/syscall.Syscall6 in /usr/lib/go-1.19/src/runtime/internal/syscall/asm\_linux\_amd64.s

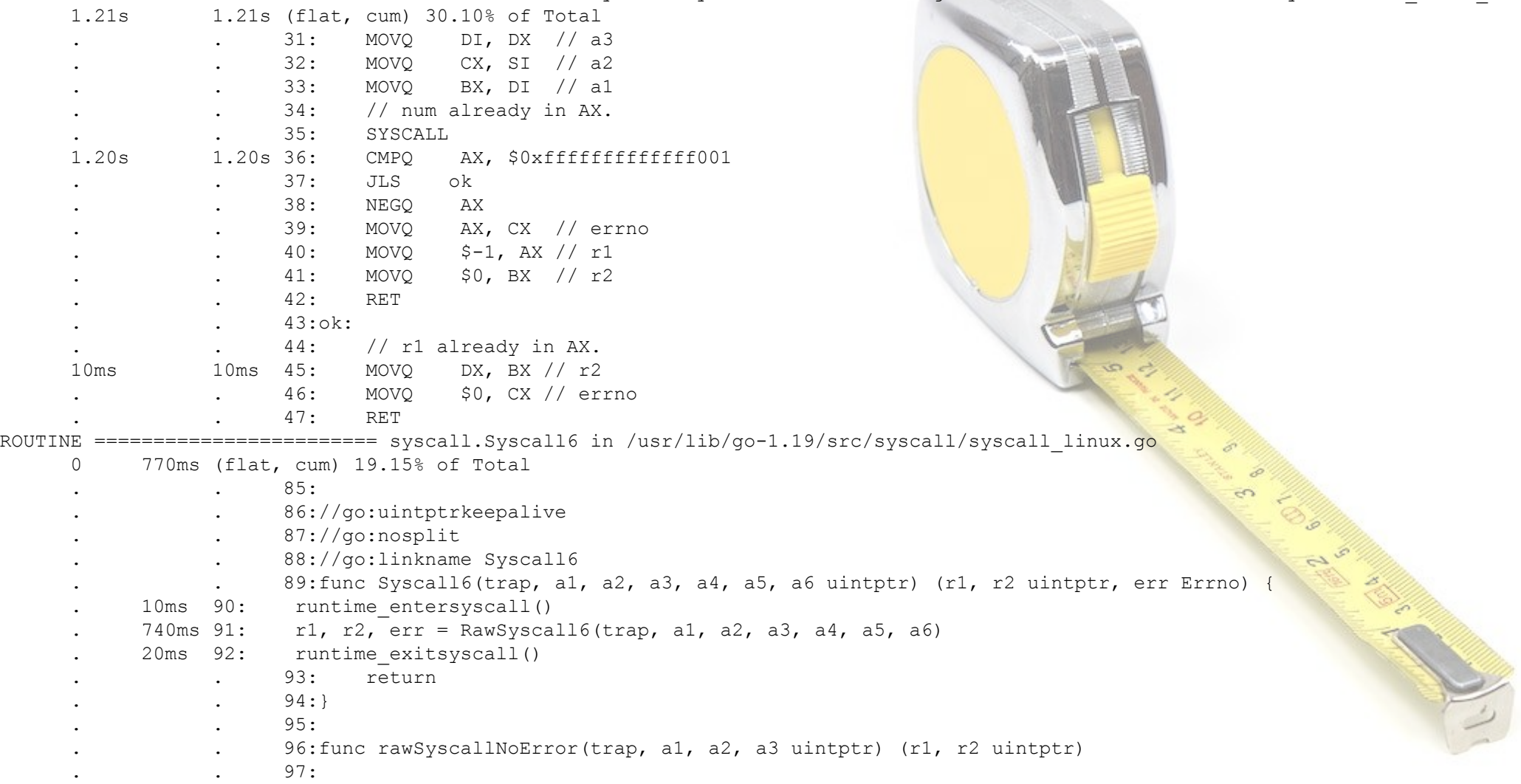

## Reducing cpu usage

 $\left($ 

```
Reduce CPU usage
```

```
func find(needle string, haystack []string) int {
   result := -1 for idx, i := range haystack {
       if i == needle {result = idx }
 }
    return result
}
```
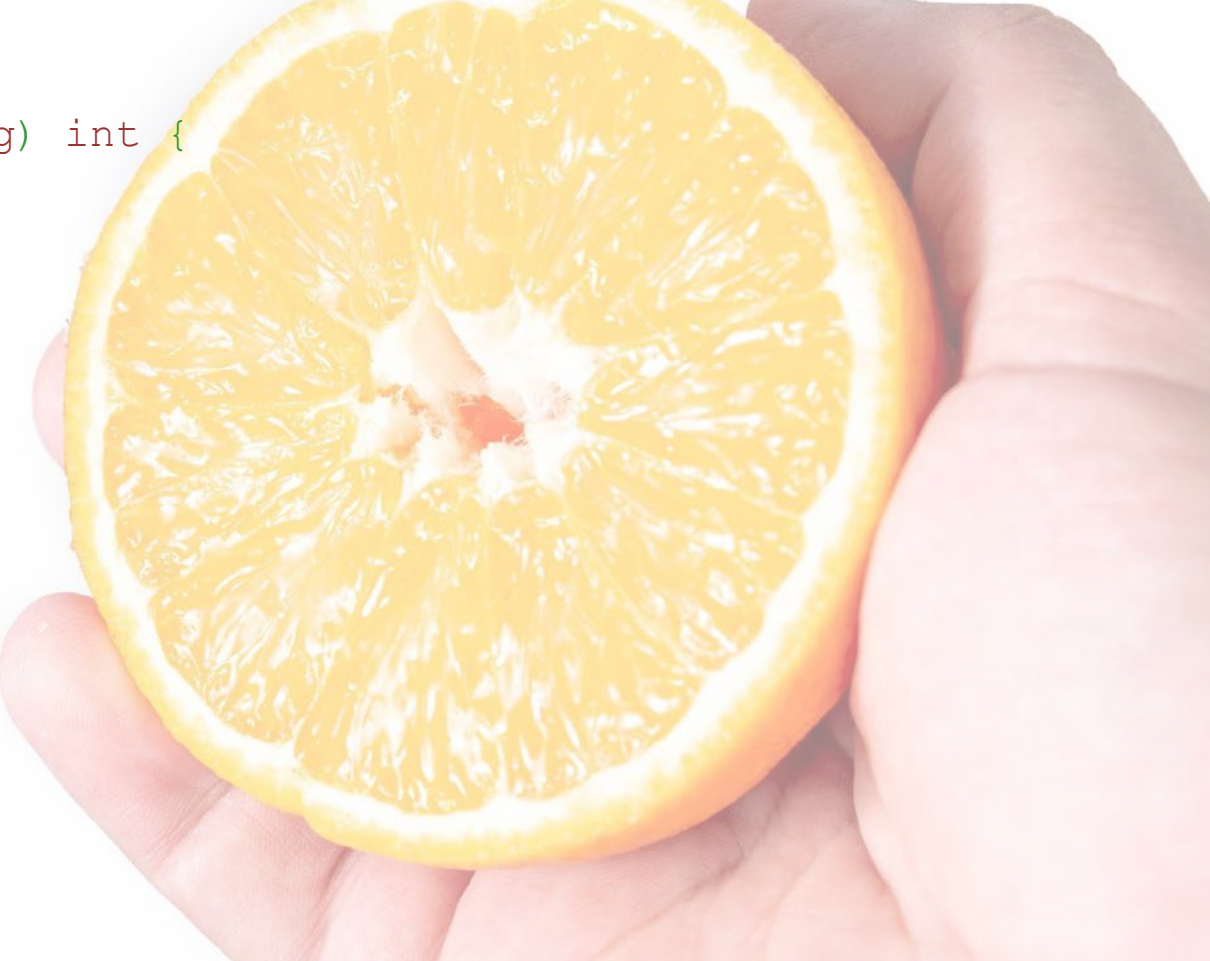

Reduce CPU usage

}

}

```
var haystack = []string{
     "test0", "test1", "test2", "test3", "test4", "test5", "test6", "test8", "test9",
     "test10", "test11", "test12", "test13", "test14", "test15", "test16", "test18", "test19",
     "test20", "test21", "test22", "test23", "test24", "test25", "test26", "test28", "test29",
     "test30", "test31", "test32", "test33", "test34", "test35", "test36", "test38", "test39",
     "test40", "test41", "test42", "test43", "test44", "test45", "test46", "test48", "test49",
     "test50", "test51", "test52", "test53", "test54", "test55", "test56", "test58", "test59",
     "test60", "test61", "test62", "test63", "test64", "test65", "test66", "test68", "test69",
     "test70", "test71", "test72", "test73", "test74", "test75", "test76", "test78", "test79",
}
func BenchmarkFind(b *testing.B) {
    for i := 0; i < b.N; i++ find("test50", haystack)
```
### Reduce CPU usage

goos: linux goarch: amd64 pkg: example cpu: Intel**(**R**)** Core**(**TM**)** i7-10750H CPU **@** 2.60GHz BenchmarkFind-12 4147192 PASS

ok example 1.497s

### Reduce CPU usage

```
func find(needle string, haystack []string) int {
    for idx, i := range haystack {
       if i == neededle return idx
 }
 }
    return -1
}
```
### Reduce CPU usage

goos: linux goarch: amd64 pkg: example cpu: Intel**(**R**)** Core**(**TM**)** i7-10750H CPU **@** 2.60GHz BenchmarkFind-12 7065786 172.9 ns**/**op PASS

ok example 1.396s

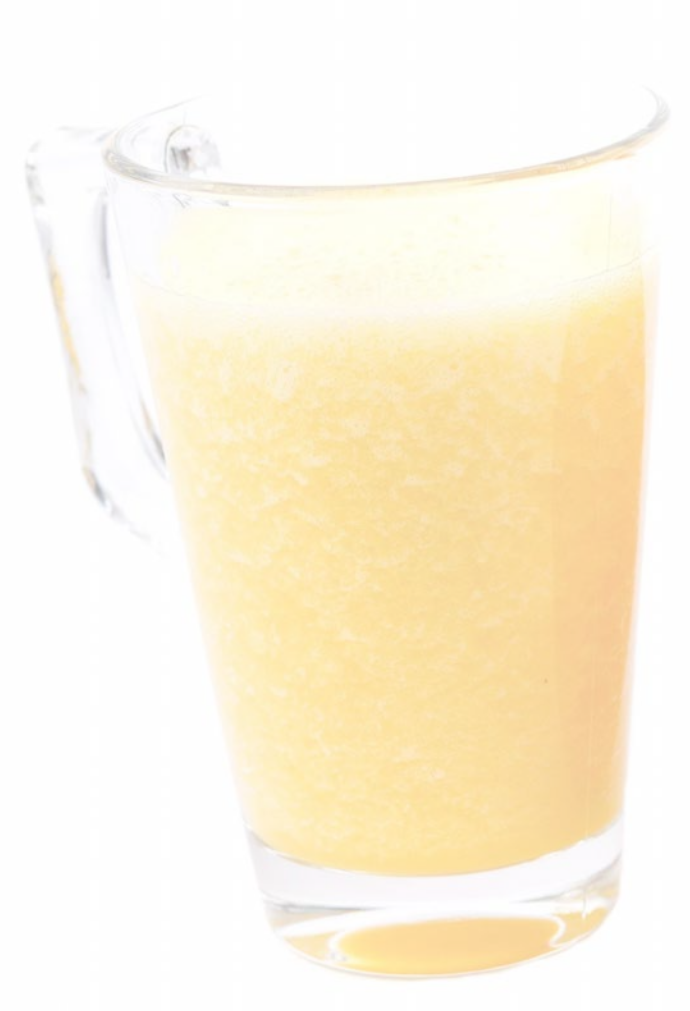

## Reducing allocations

}

```
func sliceFunc() {
    slice := []int{}
   for x := 0; x < 1000000; x++ {
        slice = append(slice, x)}
```
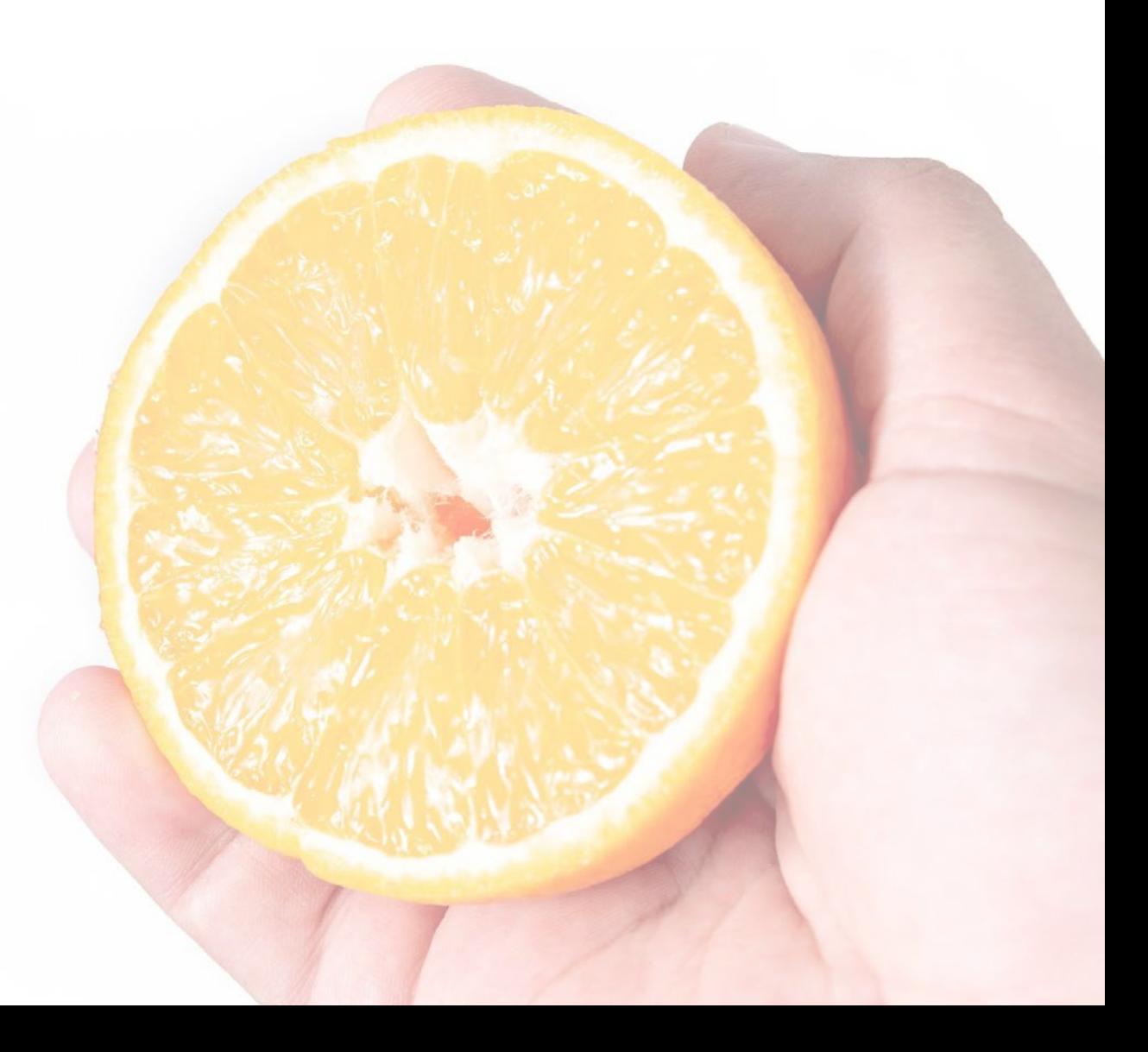

}

```
func BenchmarkSliceFunc(b *testing.B) {
   b.ReportAllocs()
   for i := 0; i < b.N; i++sliceFunc()
    }
```
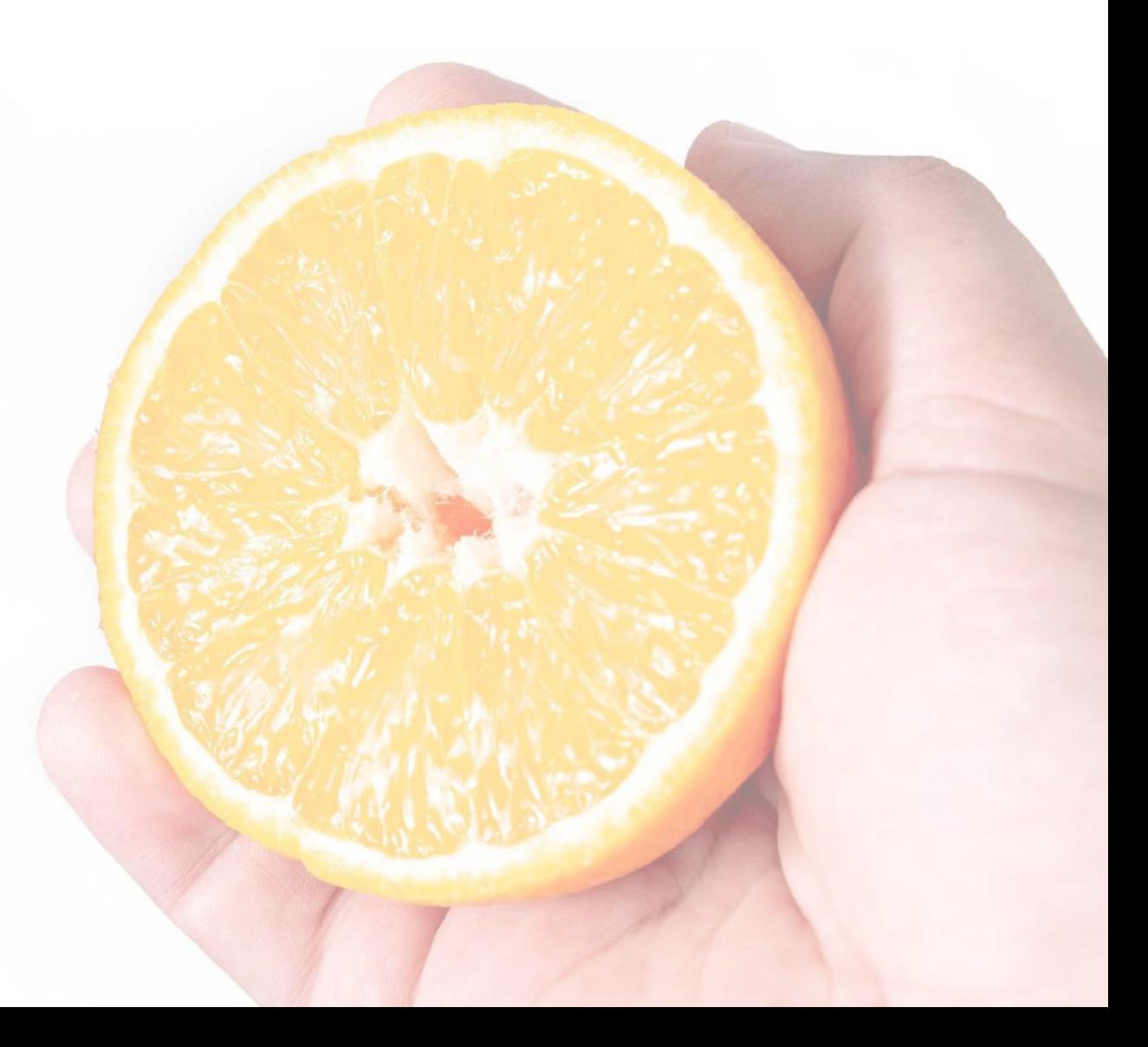

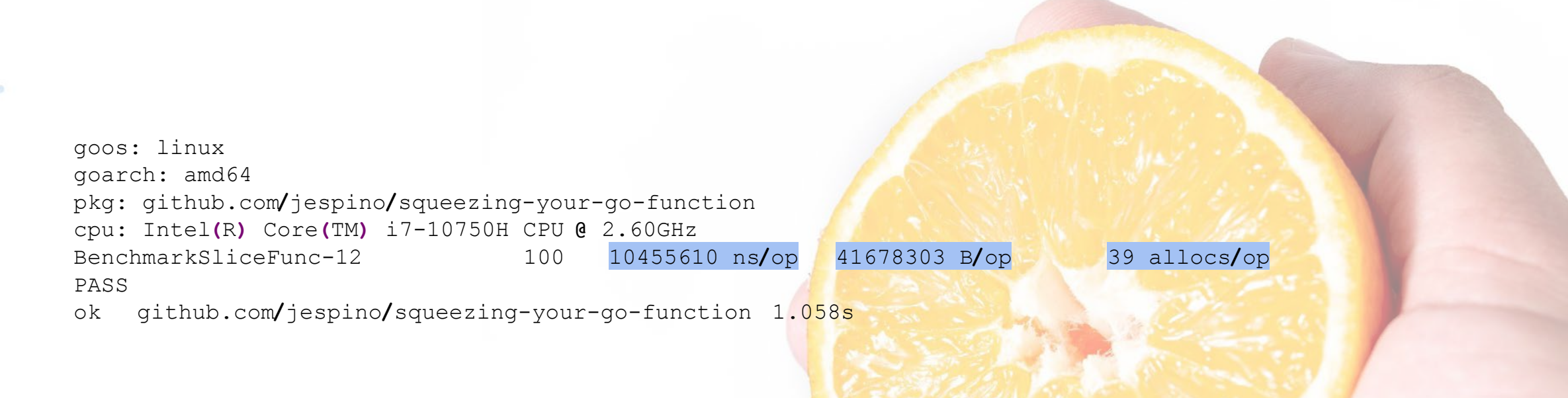

}

```
func sliceFunc() {
    slice := make([]int, 1000000)
   for x := 0; x < 10000000; x++slice[x] = x }
```
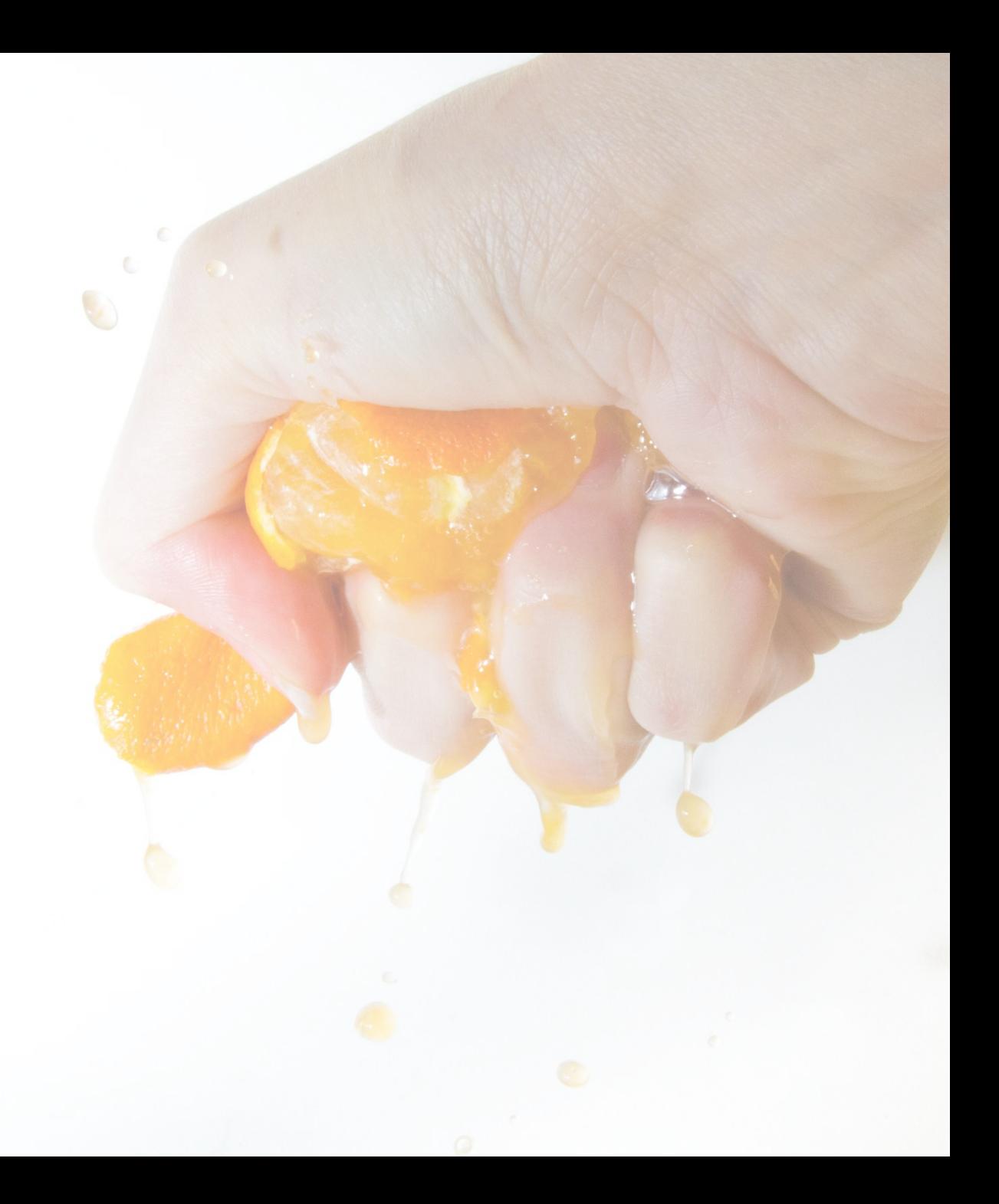

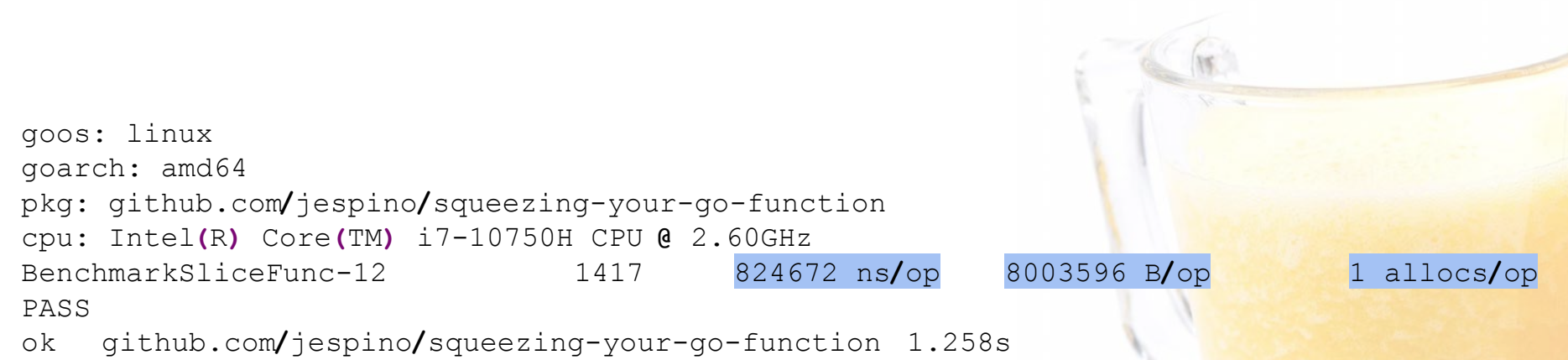

}

```
func sliceFunc2() {
   array := [1000000] int{}for x := 0; x < 10000000; x++array[x] = x }
```
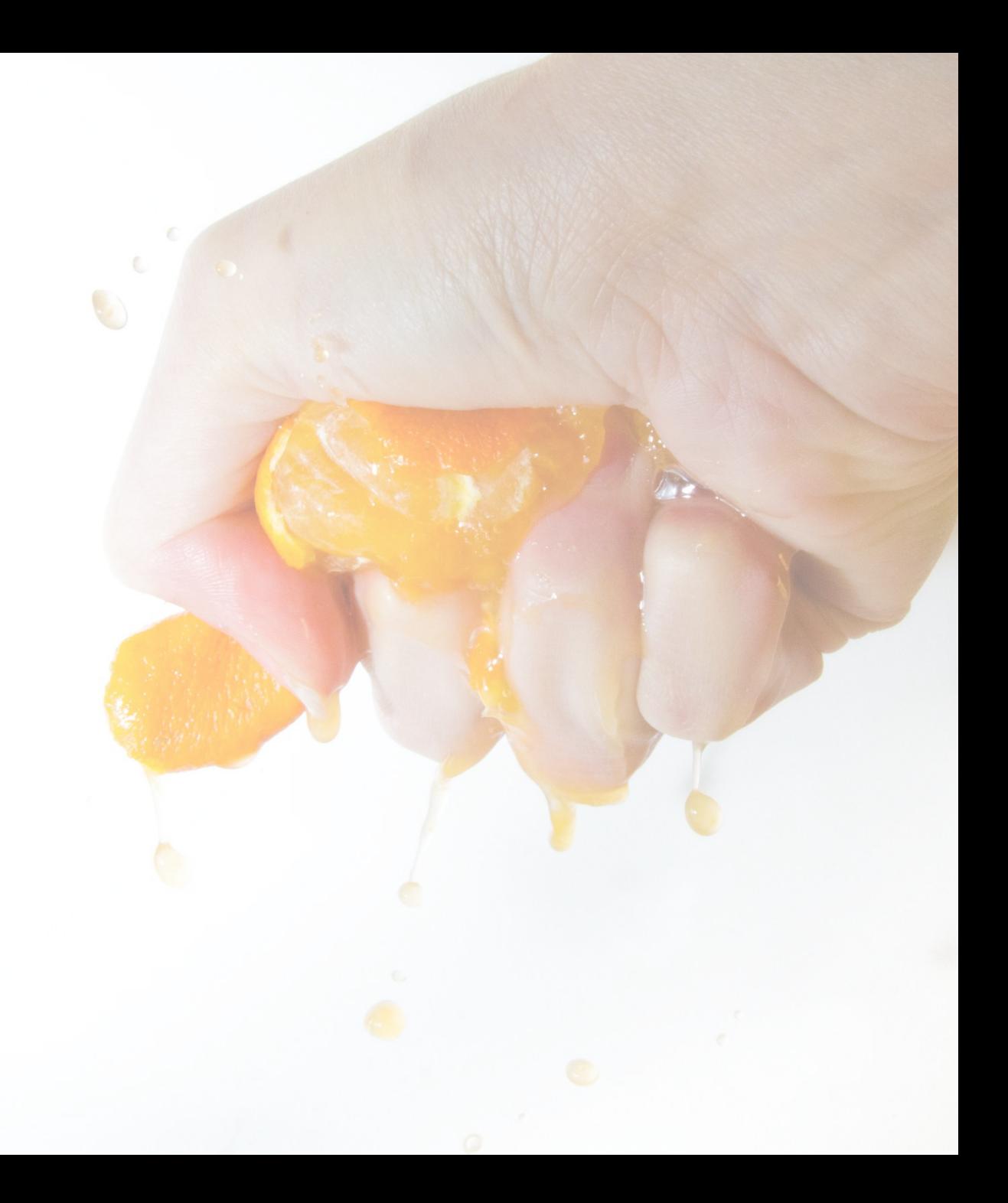

goos: linux goarch: amd64 pkg: github.com**/**jespino**/**squeezing-your-go-function cpu: Intel**(**R**)** Core**(**TM**)** i7-10750H CPU **@** 2.60GHz BenchmarkSliceFunc-12 4094 291574 ns**/**op 0 B**/**op 0 allocs**/**op PASS

ok github.com**/**jespino**/**squeezing-your-go-function 2.150s

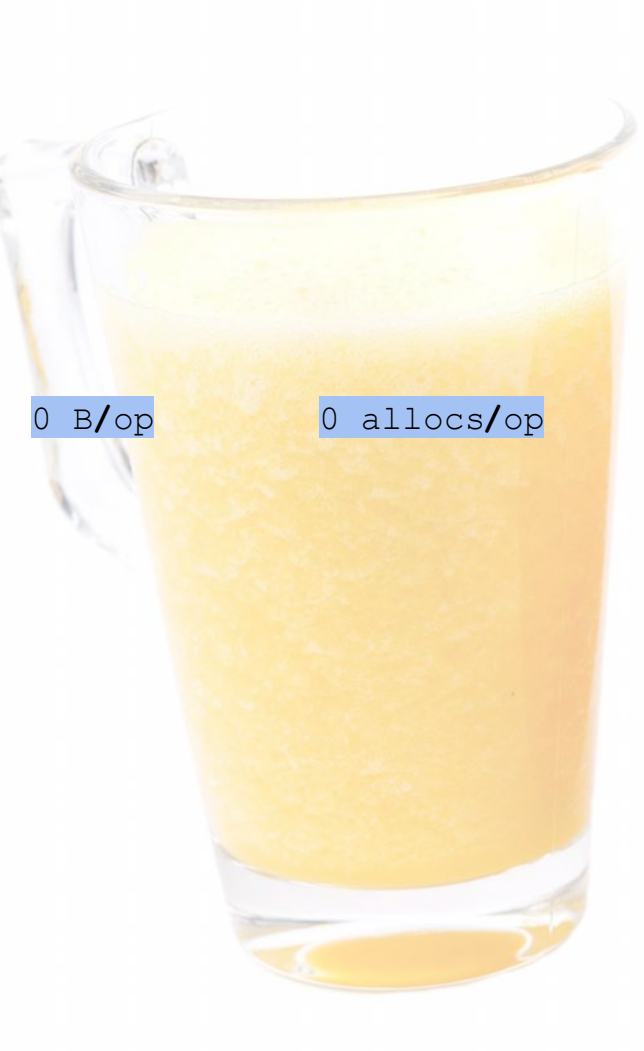

 $\bigcirc$ 

}

```
type X struct {
     a bool
     // the compiler adds 7 bytes here
     b float64
     c int32
     // the compiler adds 4 bytes here
} // Total: 24 bytes
```

```
func Packing() {
    slice := make([]X, 1000000)
   for x := 0; x < 1000000; x++ {
        slice[x] = X\{\} }
```
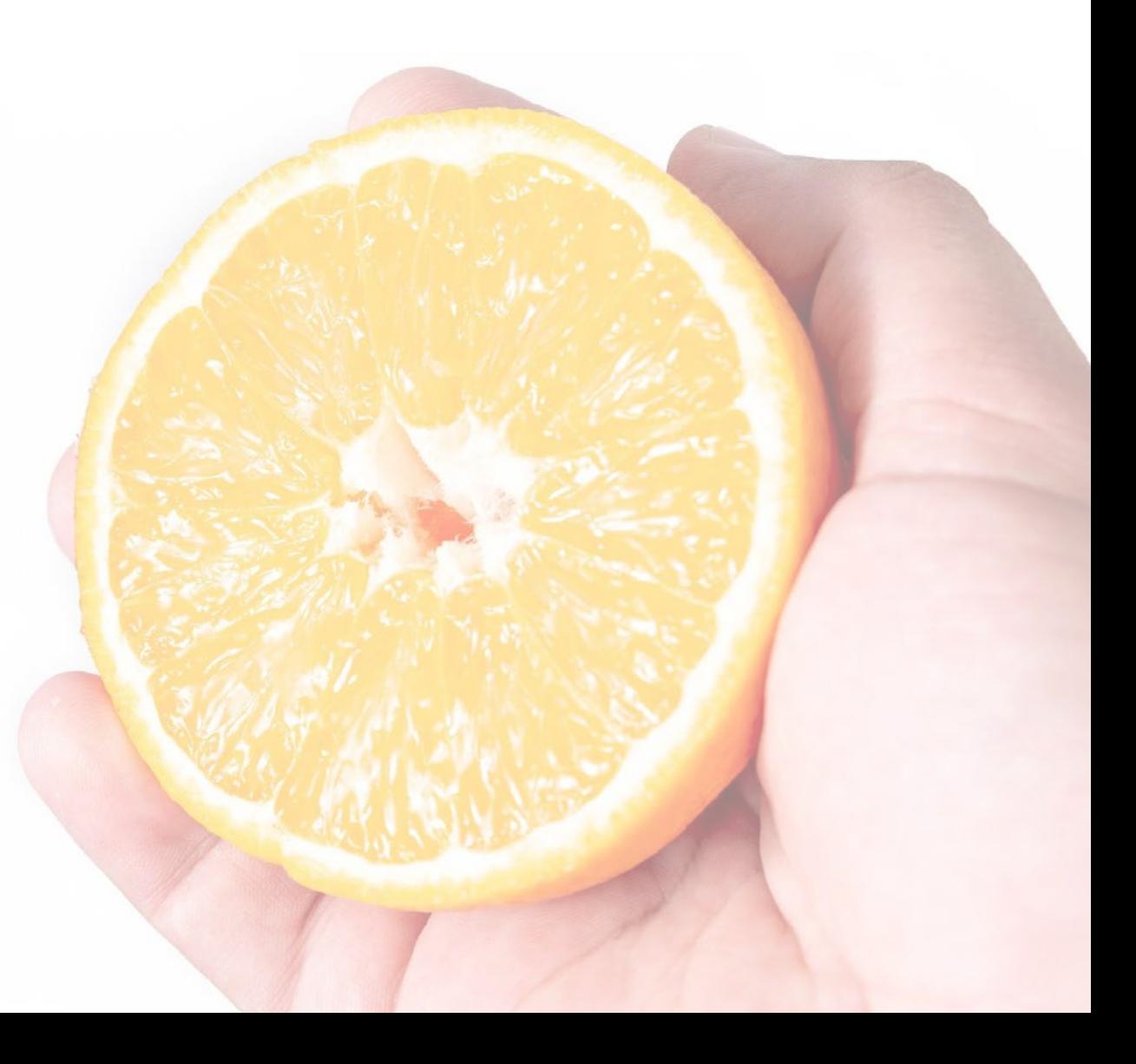

 $\circ$ 

 $\circ$ 

goos: linux goarch: amd64 pkg: packing cpu: Intel**(**R**)** Core**(**TM**)** i7-10750H CPU **@** 2.60GHz BenchmarkPacking-12 453 2623811 ns**/**op 24002567 B**/**op 1 allocs**/**op PASS

ok packing 1.460s

**type** X struct { b float64 c int32 a bool *// the compiler adds 3 bytes here* } *// Total: 16 bytes*

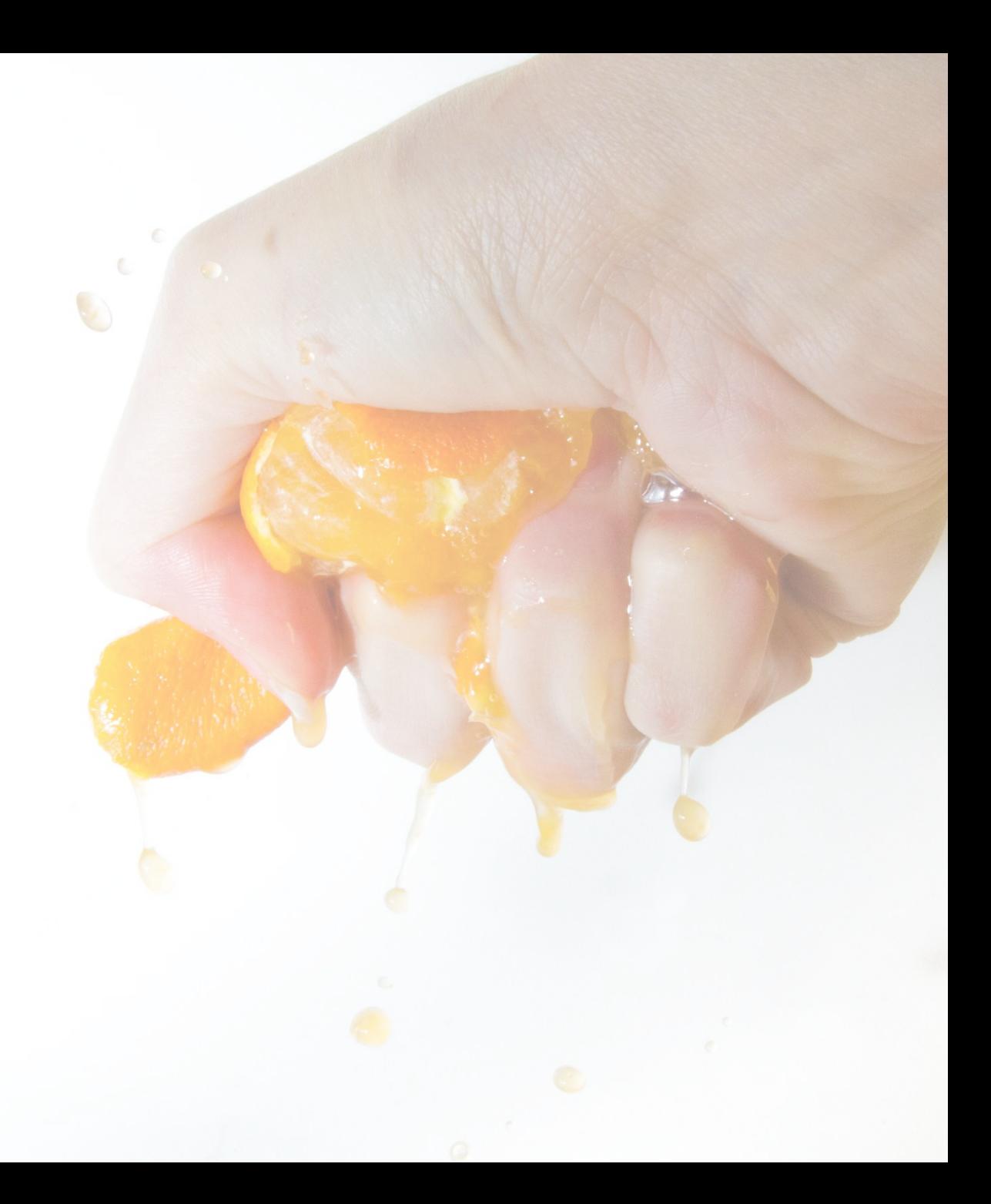

goos: linux goarch: amd64 pkg: packing cpu: Intel**(**R**)** Core**(**TM**)** i7-10750H CPU **@** 2.60GHz BenchmarkWithGoodPacking-12 619 2036888 ns**/**op 16007170 B**/**op 1 allocs**/**op PASS ok packing 1.461s

## Function Inlining

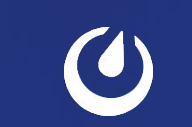

### Function inlining

}

*//go:noinline* func notInlined() int { **return** 7

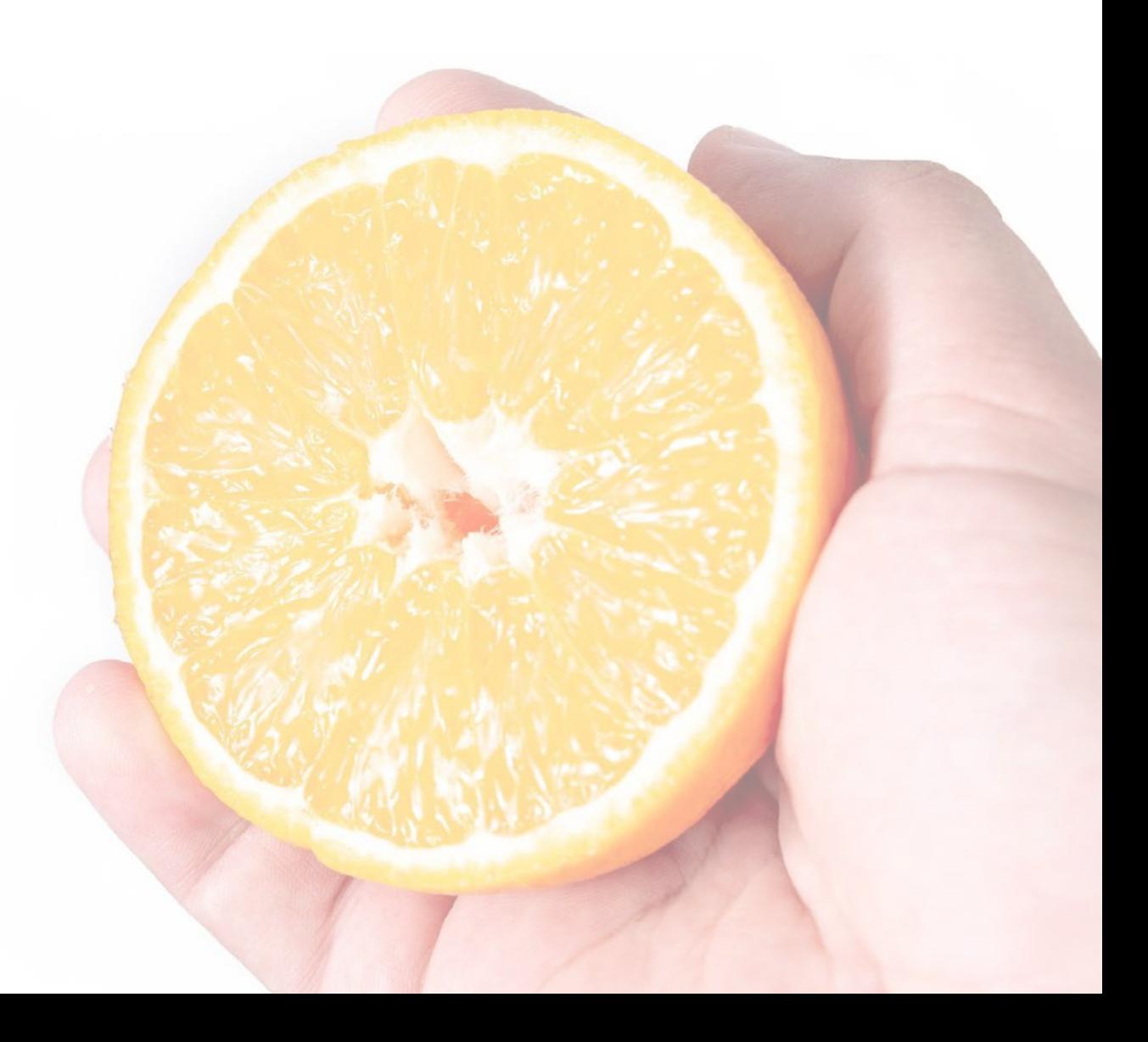

### Function inlining

func inlined() int { **return** 7 }

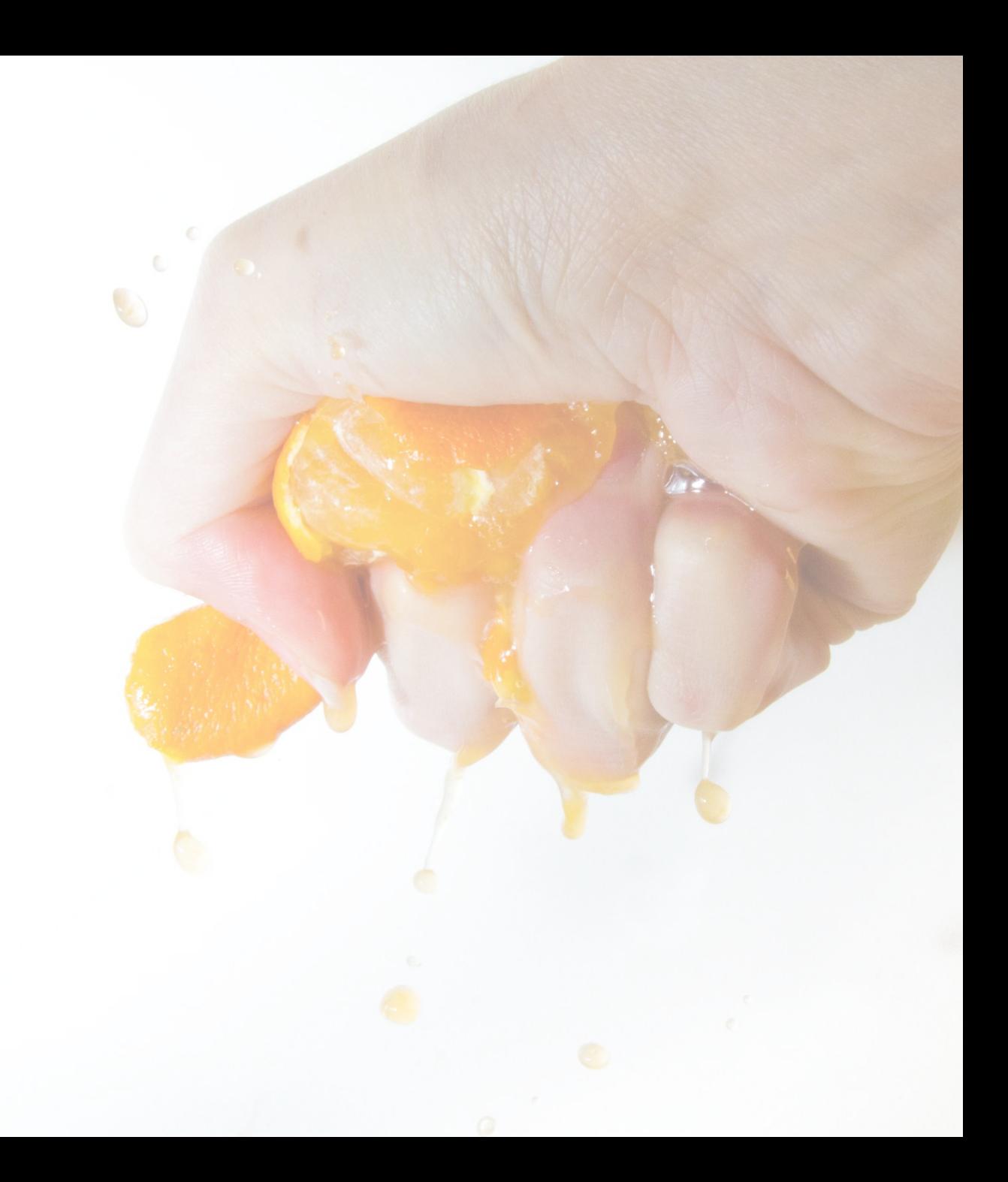

### Function inlining

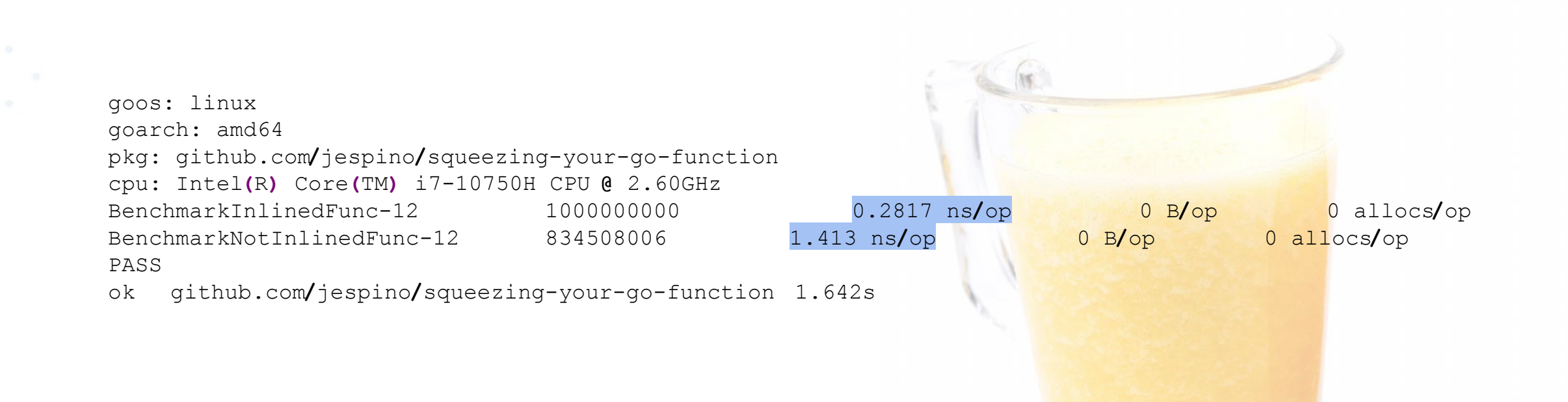

## Escape Analysis

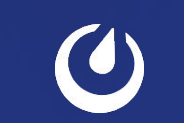

### Escape analysis

}

*//go:noinline* func escaped() \*int { val := 7 **return** &val

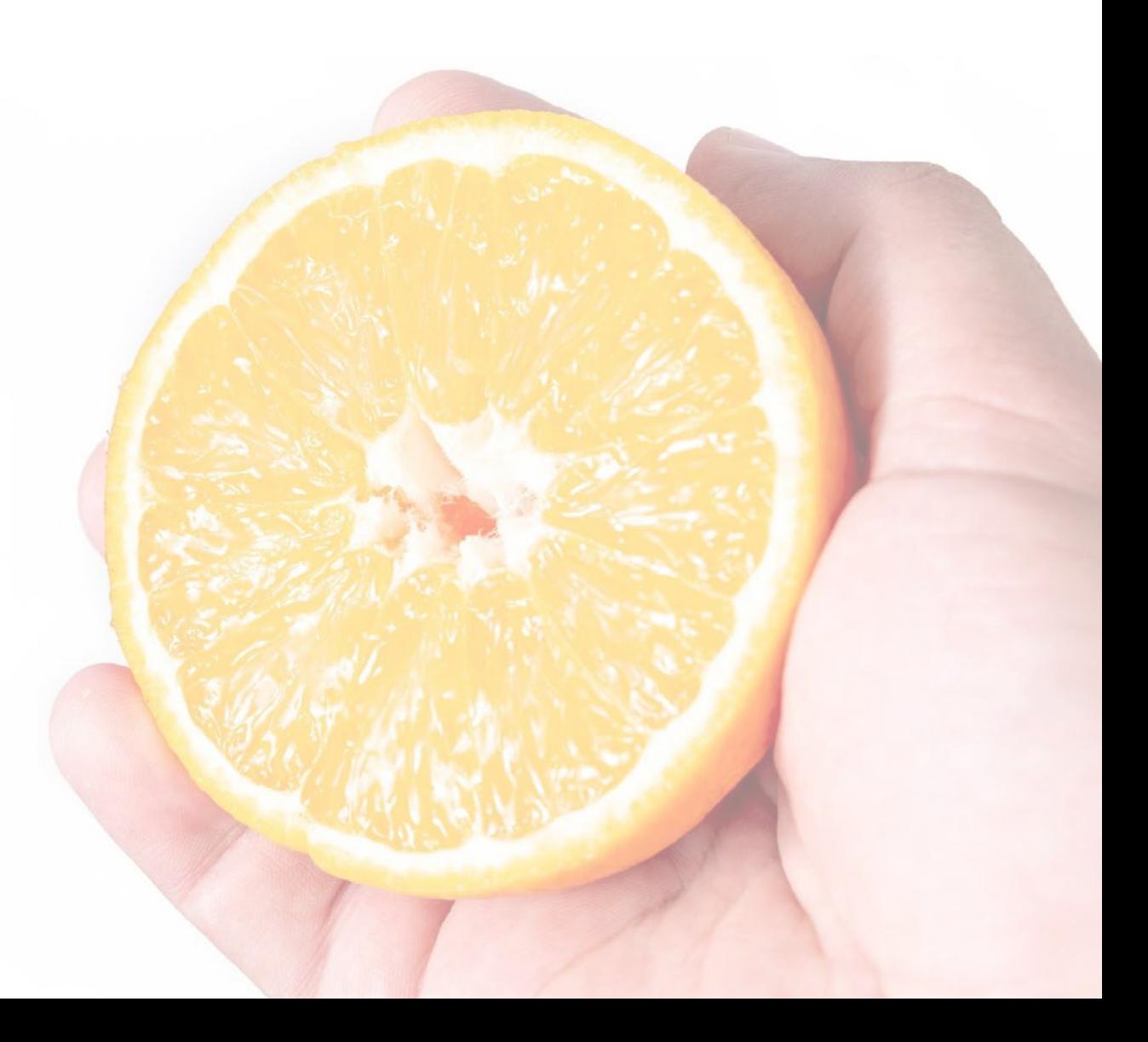

### Escape analysis

}

*//go:noinline* func notEscaped() int { val := 7 **return** val

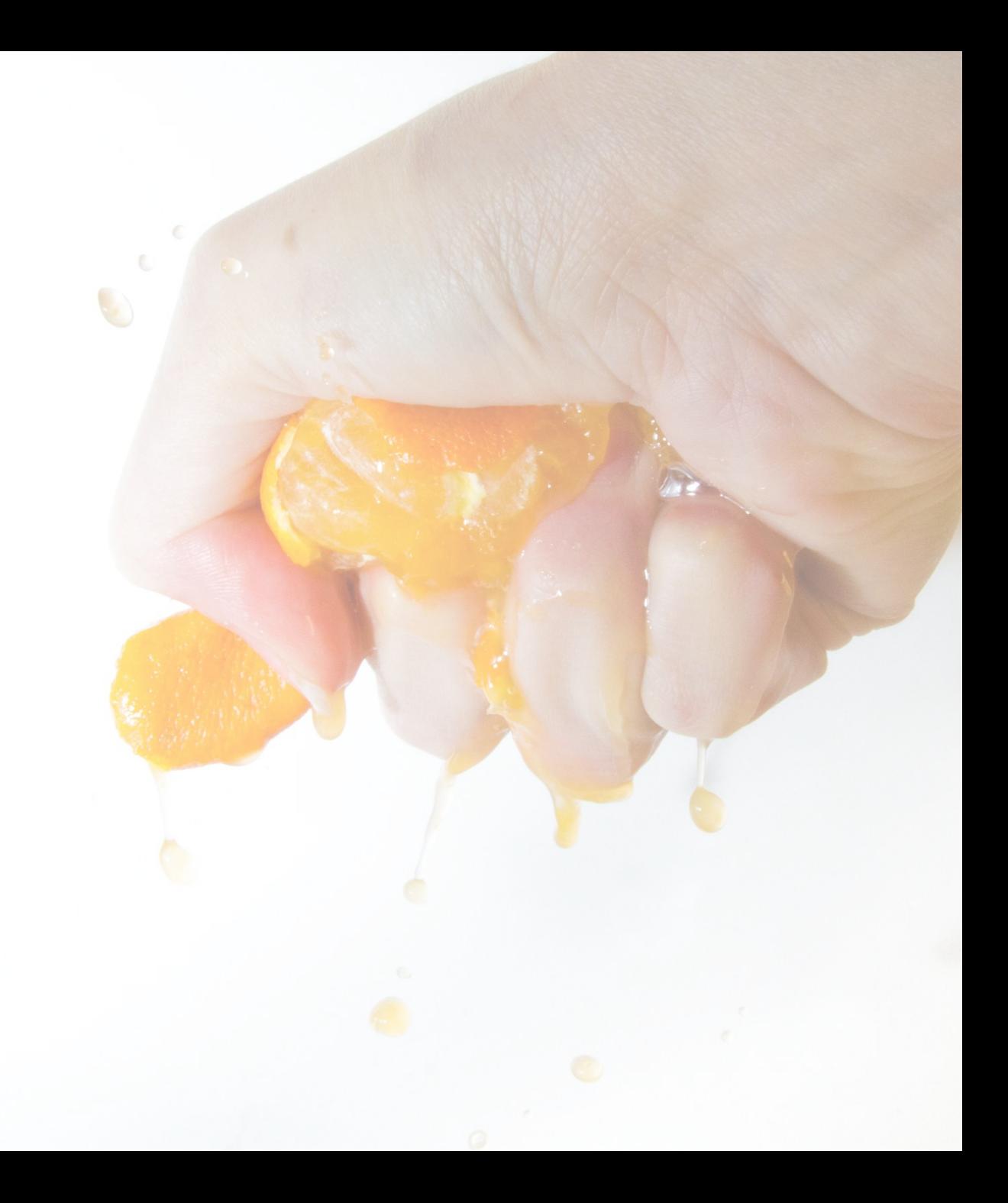

### Escape analysis

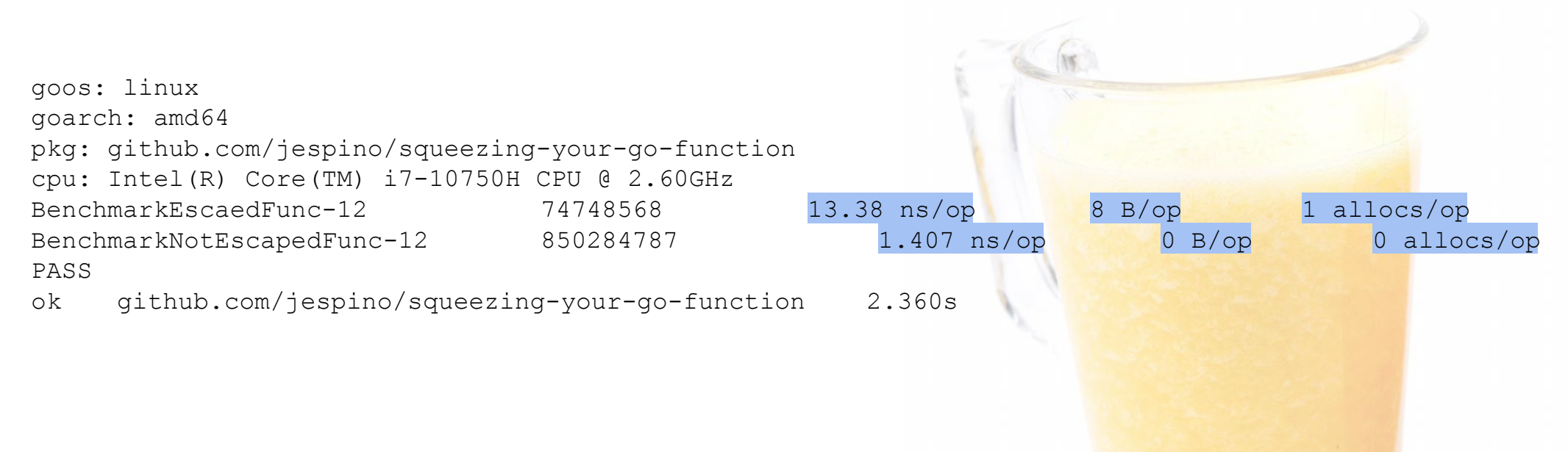

## Escape Analysis and inlining

```
type Document struct {
    path []string
```
}

```
func myFunc() {
       _ = NewDocument("/proc/cpuinfo")
}
```

```
func NewDocument(path string) *Document {
    d := \&\text{Document}{} for _, path := range filepath.SplitList(path) {
         d.path = append(d.path, path)
 }
     return d
}
```
**DO** 

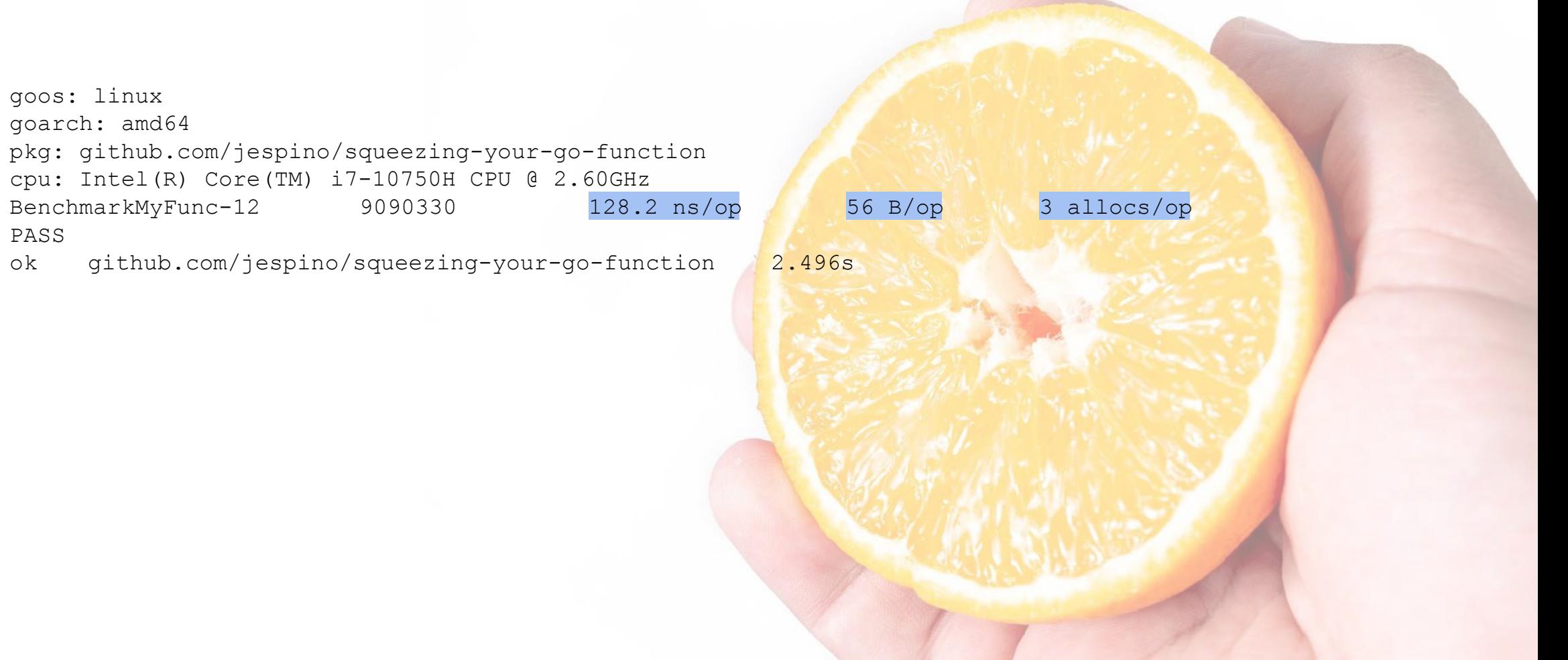

```
func myFunc() { 
     d := NewDocument() 
     d.Init("/proc/cpuinfo") 
}
```
}

}

```
func NewDocument() *Document { 
     return &Document{}
```

```
func (d *Document) Init(path string) { 
     for _, path := range filepath.SplitList(path) { 
         d.path = append(d.path, path) 
 }
```
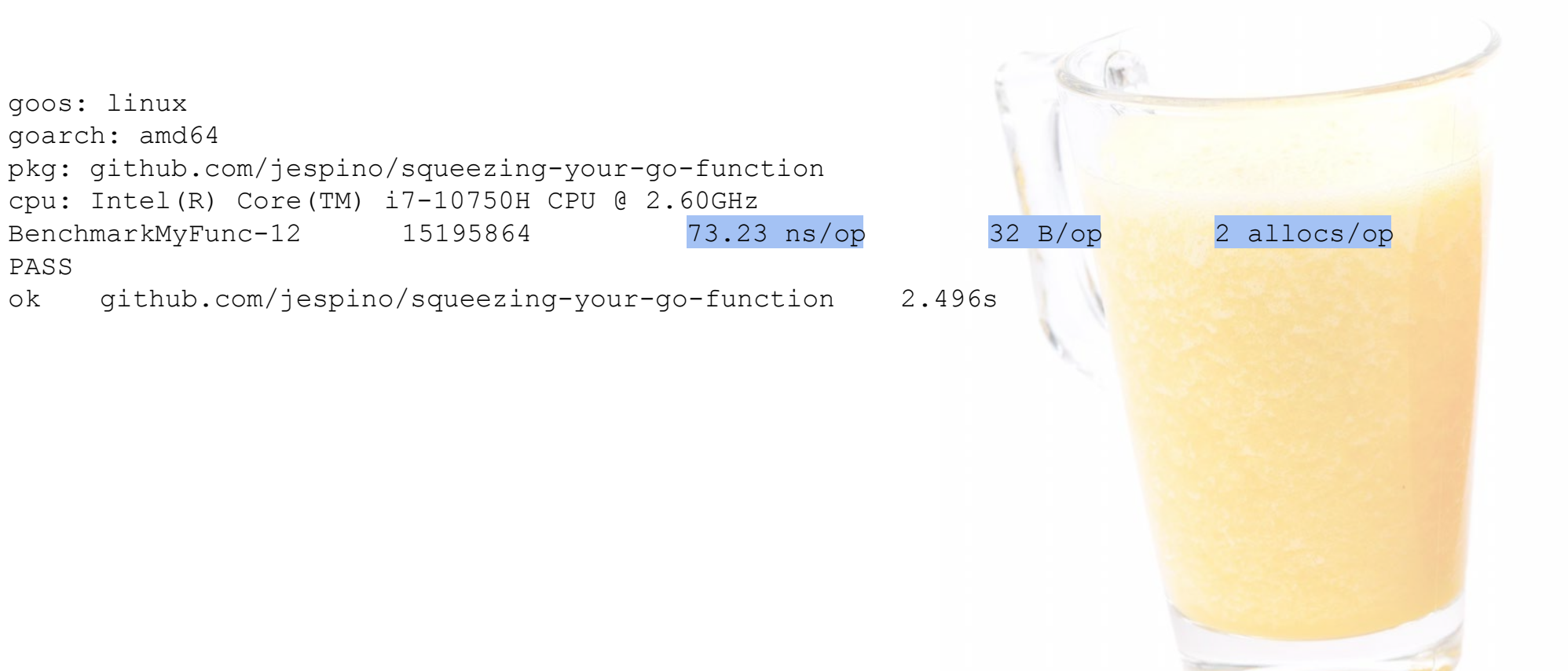

 $\left($ 

```
func fakeIO() {
    counter := 100
   for x := 0; x < counter; x++ {
        time.Sleep(10 * time.Millisecond)
 }
}
func fakeIOParallel(goroutines int) {
    var wg sync.WaitGroup
    wg.Add(goroutines)
    counter := 100
   for x := 0; x < goroutines; x++ {
        go func(idx int) {
            defer wg.Done()
           for y := 0; y < counter; y++ {
                if y%goroutines == idx {
                   time.Sleep(10 * time.Millisecond)
 }
 }
         }(x)
 }
    wg.Wait()
}
```

```
func BenchmarkIOParallelOnePerJob(b *testing.B) {
    b.ReportAllocs()
   for i := 0; i < b.N; i++ fakeIOParallel(100)
 }
}
func BenchmarkIOParallelOnePerCpu(b *testing.B) {
    b.ReportAllocs() 
    cpus := runtime.NumCPU() 
   for i := 0; i < b.N; i++ fakeIOParallel(cpus) 
 } 
}
```

```
func BenchmarkIOSerial(b *testing.B) {
    b.ReportAllocs()
   for i := 0; i < b.N; i++ fakeIO()
 }
}
```
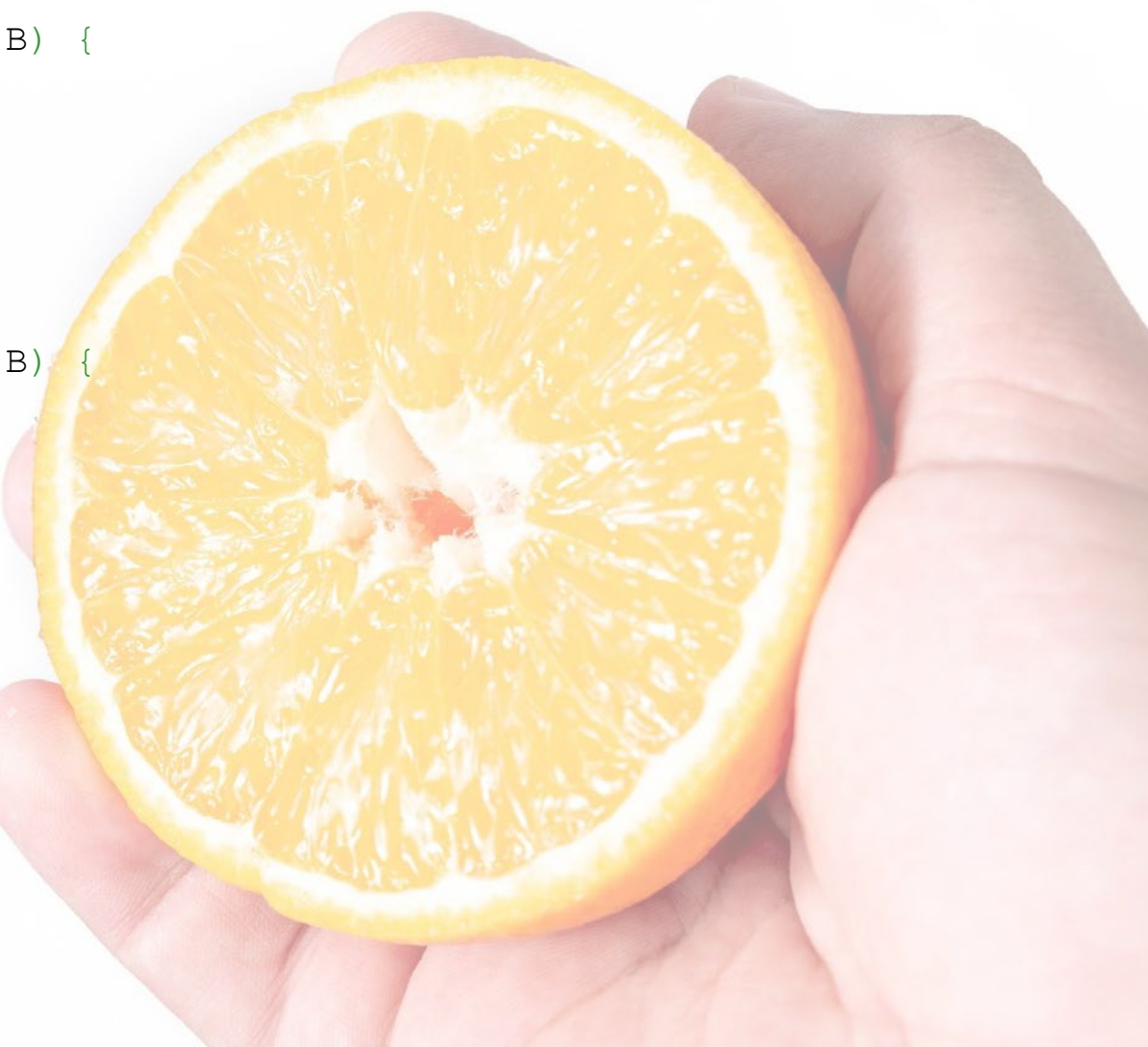

goos: linux goarch: amd64 pkg: concurrency cpu: Intel(R) Core(TM) i7-10750H CPU @ 2.60GHz BenchmarkIOParallelOnePerJob-12 100 10599470 ns/op 15488 B/op 305 allocs/op BenchmarkIOParallelOnePerCpu-12 12 91591538 ns/op 1648 B/op 37 allocs/op BenchmarkIOSerial-12 1014305834 ns/op 80 B/op 1 allocs/op PASS

ok concurrency 3.282s

}

```
func fakeCPU() { 
     counter := 1000 
    for x := 0; x < counter; x++ {
          = md5.Sum([]byte("test")) }
```

```
func fakeCPUParallel(goroutines int) { 
    var wg sync.WaitGroup 
    wg.Add(goroutines) 
   counter := 1000for x := 0; x < goroutines; x++ {
        go func(idx int) { 
            defer wg.Done() 
           for y := 0; y < counter; y++ {
                if y%goroutines == idx { 
                     = md5.Sum([]byte("test"))
 } 
 } 
         }(x) 
 } 
    wg.Wait() 
}
```
func BenchmarkCPUParallelOnePerJob(b \*testing.B) {

}

}

```
func BenchmarkCPUParallelOnePerJob(b *testing.B) { 
    b.ReportAllocs() 
    for i := 0; i < b.N; i++ fakeCPUParallel(1000) 
 } 
} 
func BenchmarkCPUParallelOnePerCpu(b *testing.B) { 
    b.ReportAllocs() 
     cpus := runtime.NumCPU() 
    for i := 0; i < b.N; i++
```
fakeCPUParallel(cpus)

```
func BenchmarkCPUSerial(b *testing.B) { 
    b.ReportAllocs() 
    for i := 0; i < b.N; i++ fakeCPU() 
 } 
}
```
goos: linux goarch: amd64 pkg: concurrency cpu: Intel(R) Core(TM) i7-10750H CPU @ 2.60GHz PASS

ok concurrency 4.563s

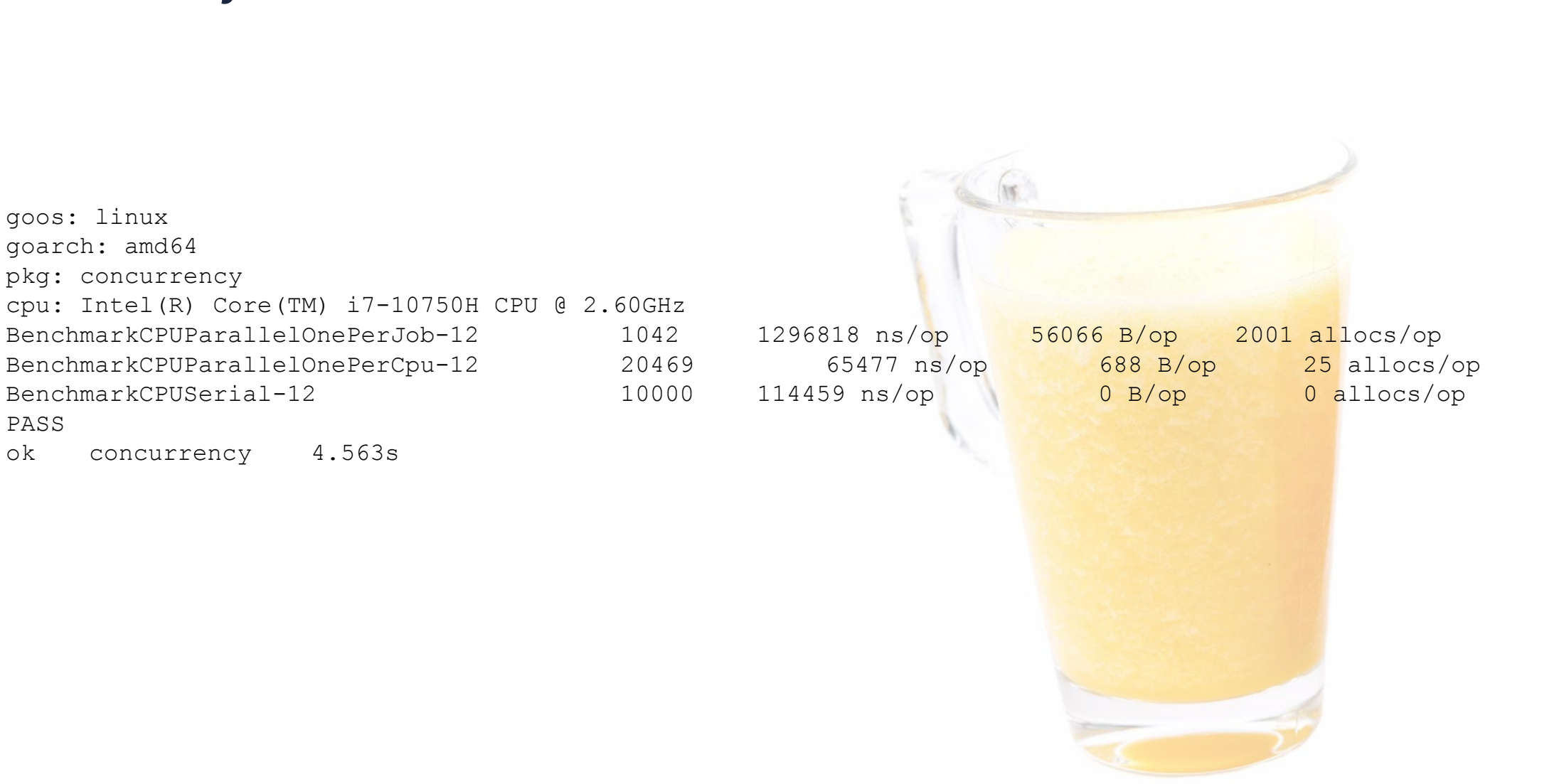

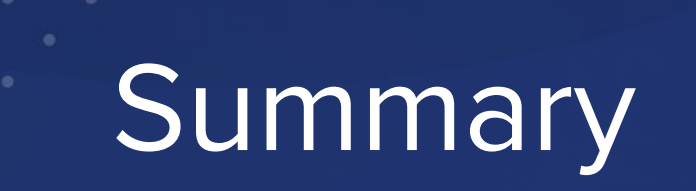

 $\left($ 

### References

- Efficient Go (By Bartlomiej Plotka)
- High Performance Go Workshop (By Dave Cheney)
- Go-perfbook (By Damian Gryski)
- Ultimate Go (By Ardan Labs)

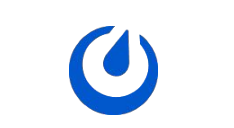

### Creative commons images authors

- <https://www.flickr.com/photos/30478819@N08/48337042122>
- <https://www.flickr.com/photos/30478819@N08/48228177342>
- <https://www.flickr.com/photos/bensutherland/205587168>
- <https://www.flickr.com/photos/kecko/4632134325>
- <https://www.flickr.com/photos/suckamc/5685064151>
- https://commons.wikimedia.org/wiki/File:Hong Kong Juice Brand [\\_%282879276310%29.jpg](https://commons.wikimedia.org/wiki/File:Hong_Kong_Juice_Brand_%282879276310%29.jpg)
- <https://www.flickr.com/photos/sagamiono/4209299708>
- <https://www.flickr.com/photos/dolmansaxlil/5347064183>
- <https://www.pexels.com/photo/orange-on-squeezer-8679404/>

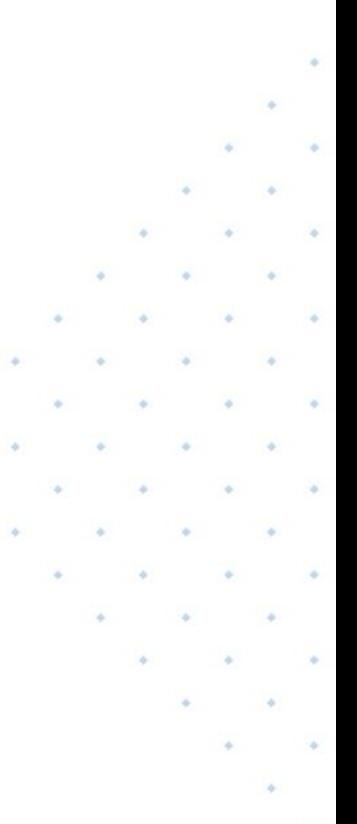

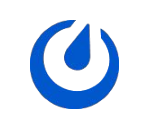

# Thank you.

*<u>U* Mattermost</u>